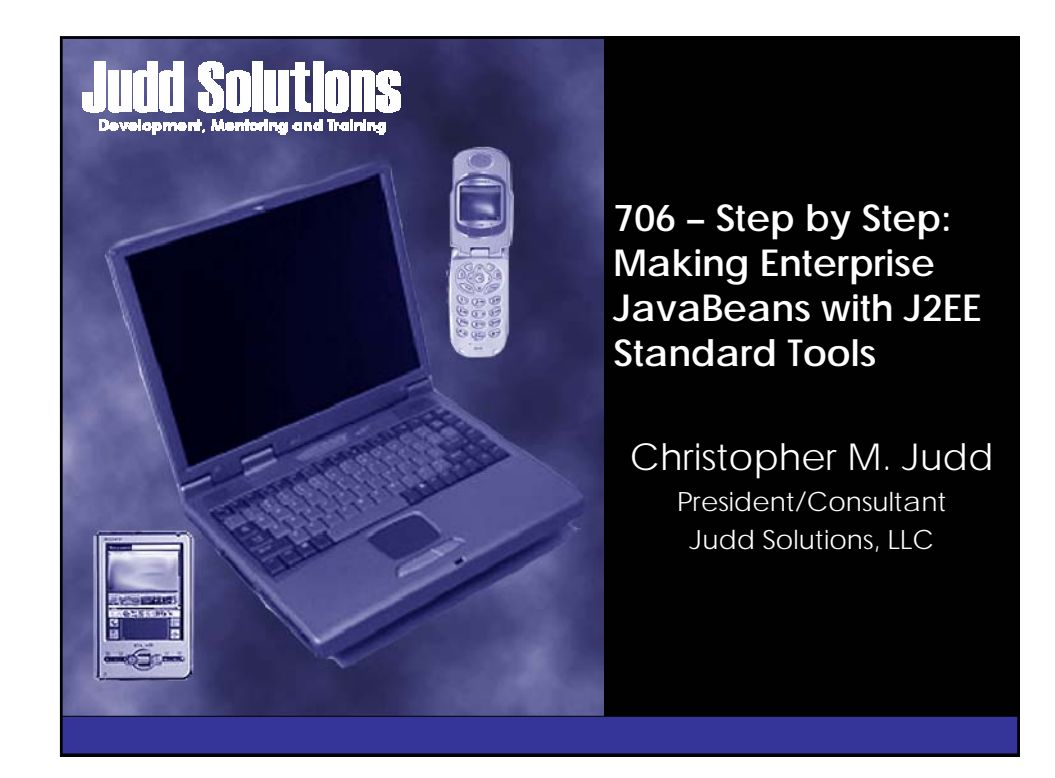

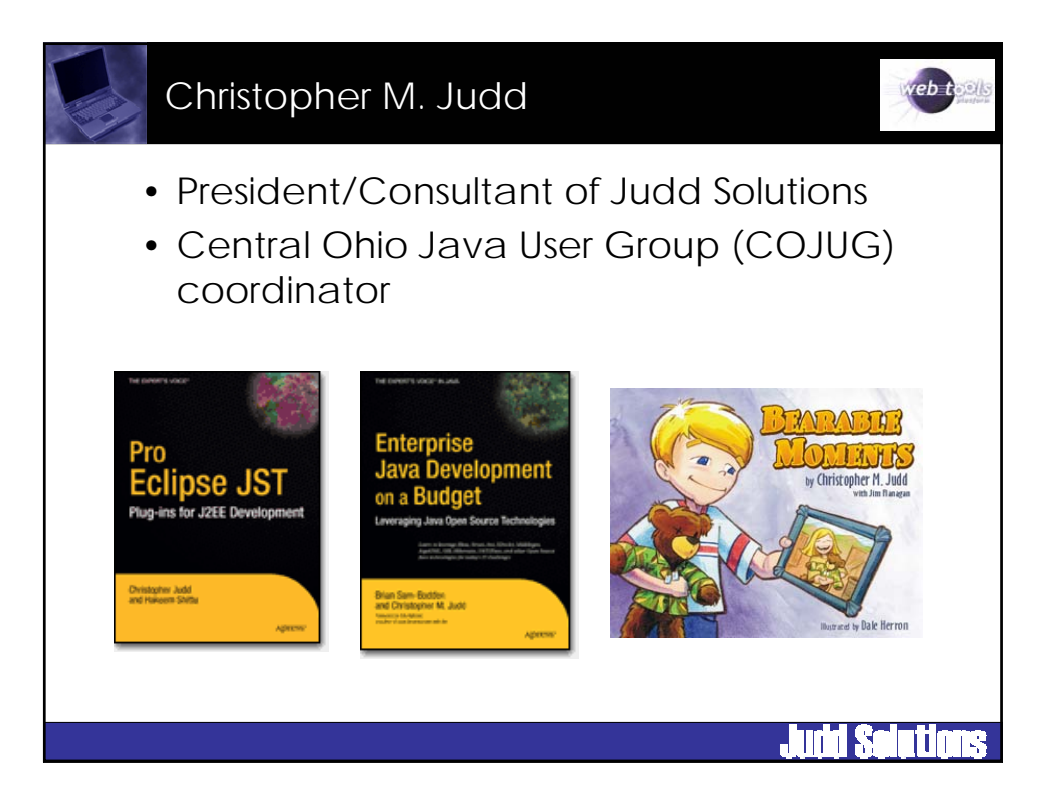

## Other Sessions of Interest

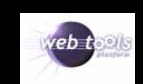

ÌΙ

## • WTP

- T-4. Develop Better J2EE Applications with the Web Tools Platform (Wed 8:45)
- 101. Quick Tour of the Eclipse Web Tools Platform (Thu 8:30)
- 107. Leveraging JSF Components (Thu 8:30)
- 201. How to Build Java Web Applications with the Web Tools Platform (Thu 10:30)
- 301. Facing JavaServer Faces Development with JSF Tools (Thu 1:15)
- 401. Consuming and Producing Web Services with Web Tools (Thu 3:15) – 501. Developing Java Web Services with the Web Tools Platform (Fri 8:45)
- 
- 504. Developing Rich Applications with JSF and AJAX (Fri 8:45) – 701. Building Applications with the Java Persistence API and Dali (Fri 1:45)
- 706. Step by Step: Making Enterprise JavaBeans with J2EE Standard Tools (Fri 1:45)
- 801. How to Use and Extend Eclipse's XML and Schema Tools (Fri 3:45)
- Other
	- T-7. Callisto Boot Camp: Ten Projects. One Day (Wed 8:45)
	- 107. Leveraging JSF Components (Thu 8:30)
	- 202. Web 2.0 the Eclipse Way with the Rich AJAX Platform (Thu 10:30)
	- 204. Interacting with Relational Databases (Thu 10:30)

Agenda  $e^{t}$ • EJB Overview • WTP Overview • JST Overview • Workspace Setup • Session Bean • Session Bean Client • Packaging and Deployment • Conclusion

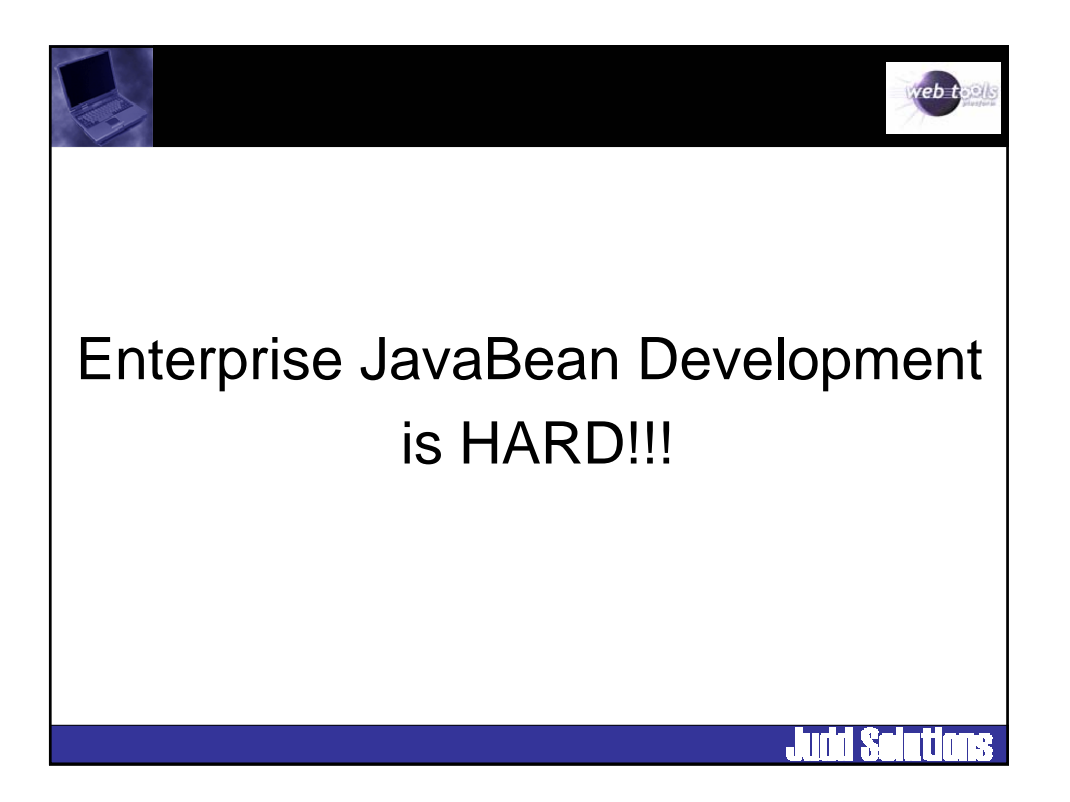

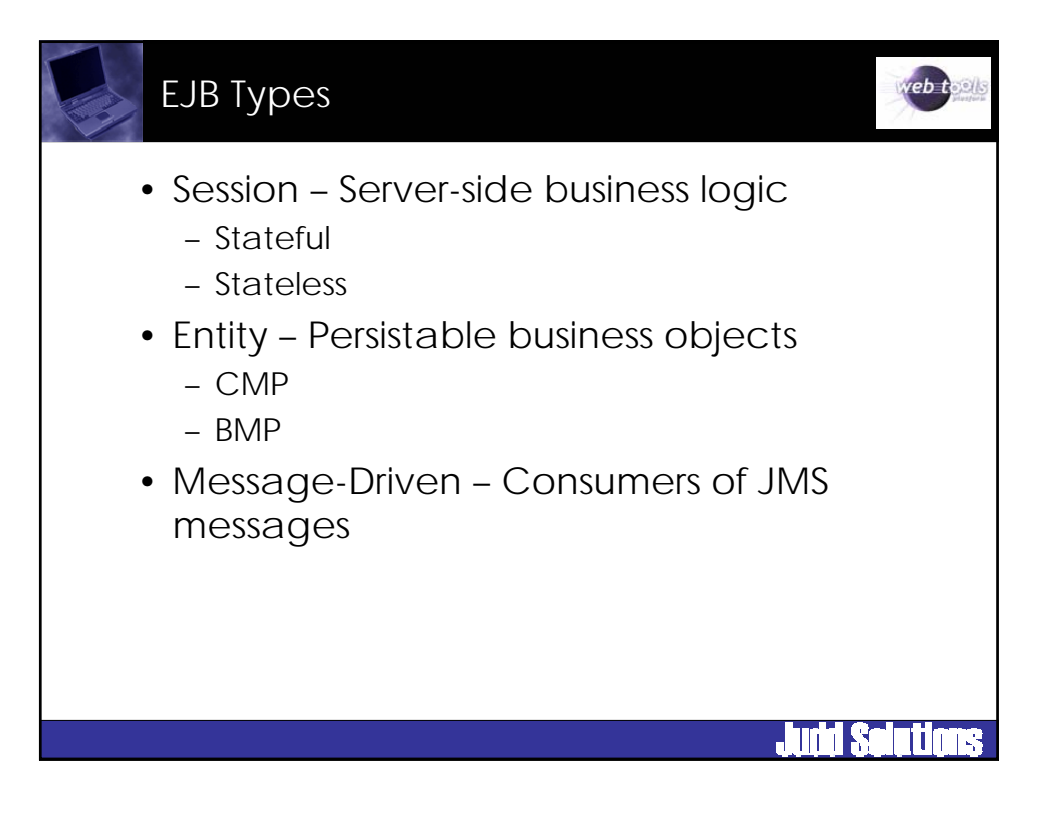

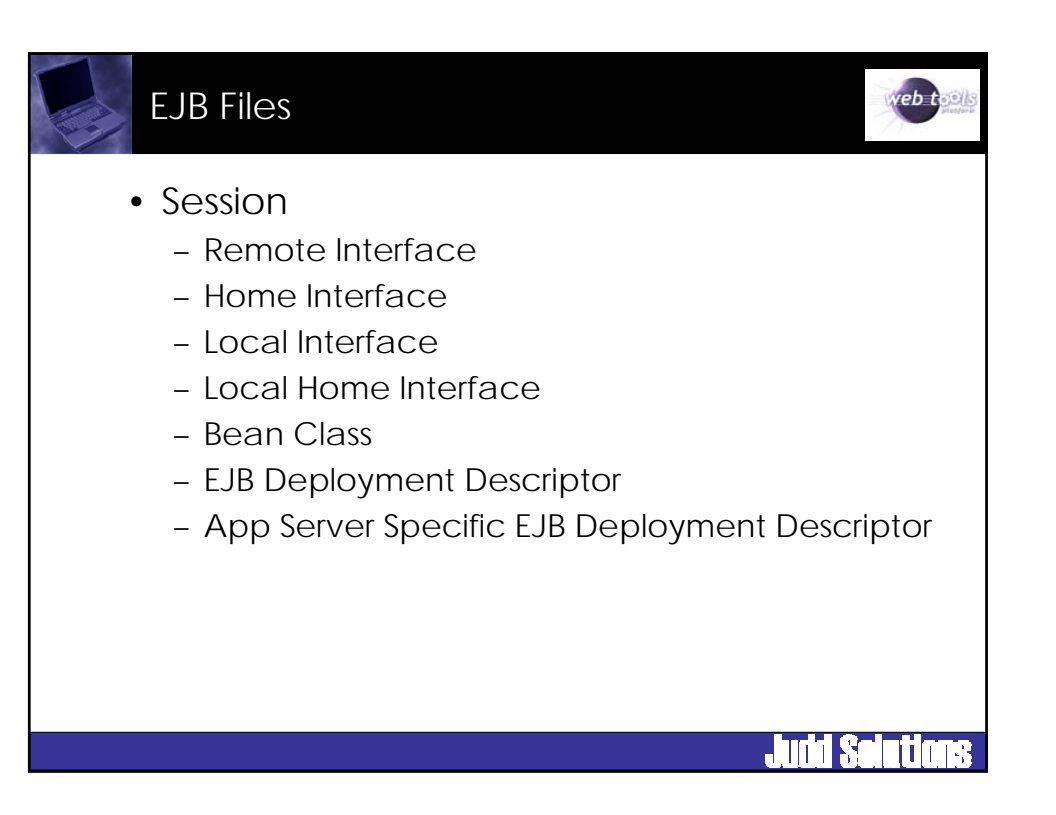

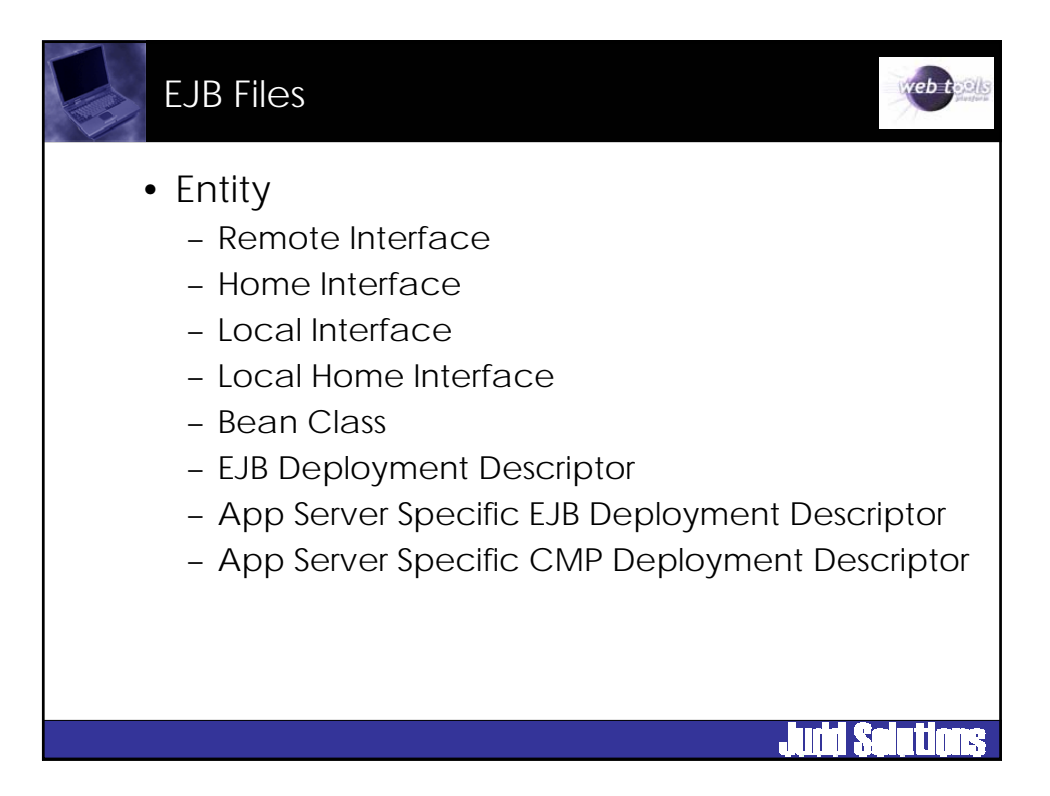

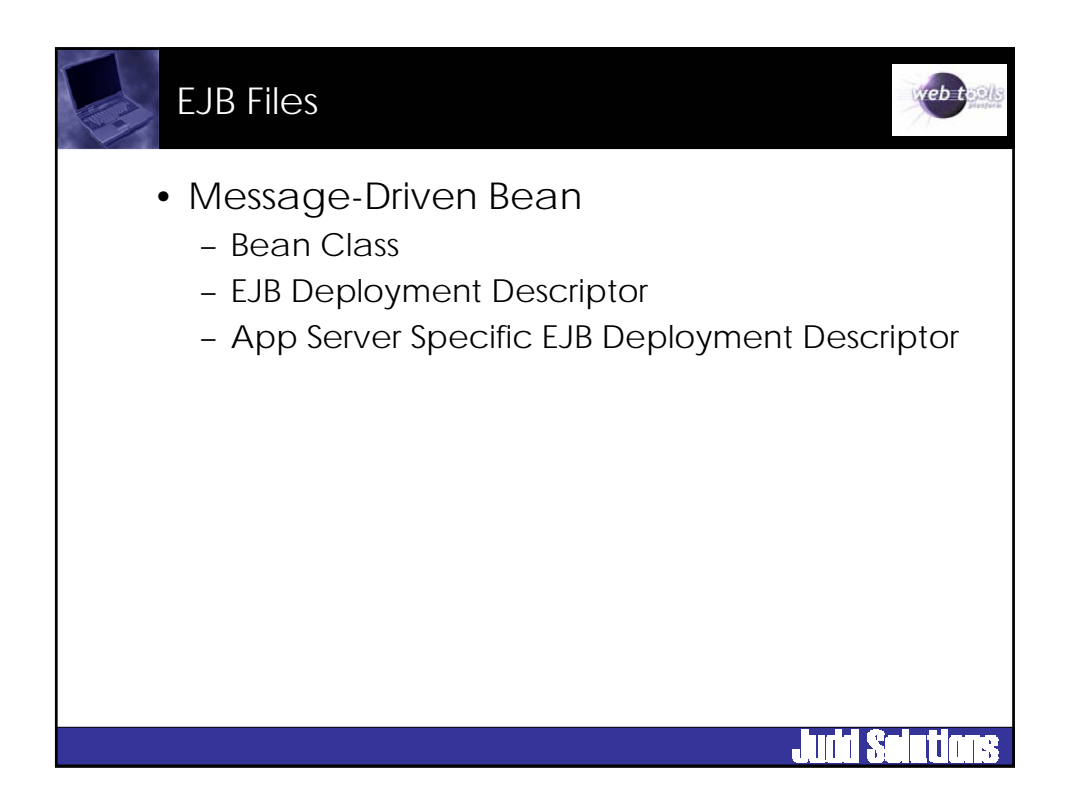

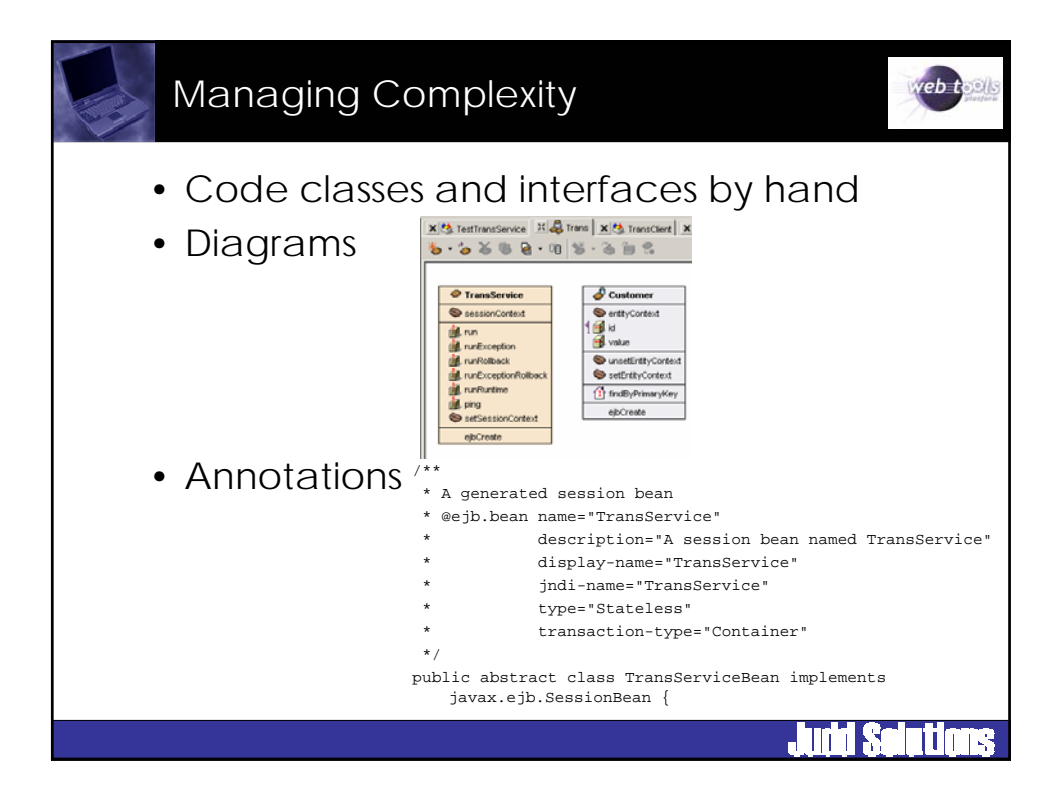

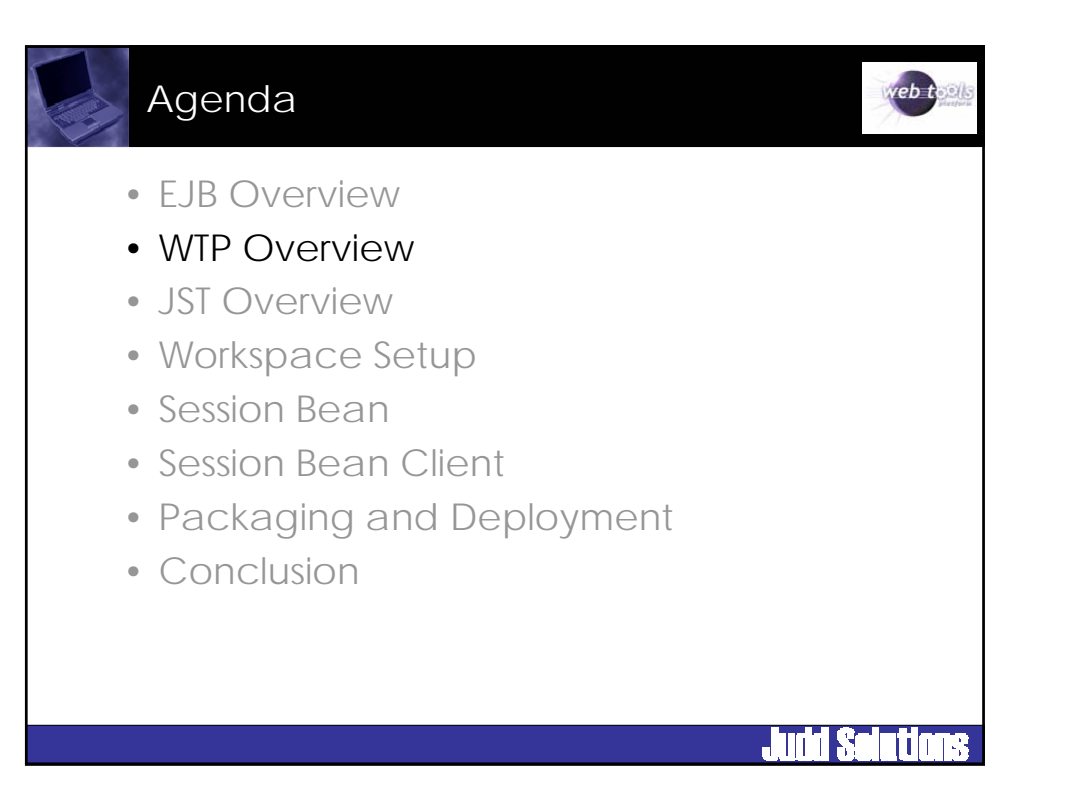

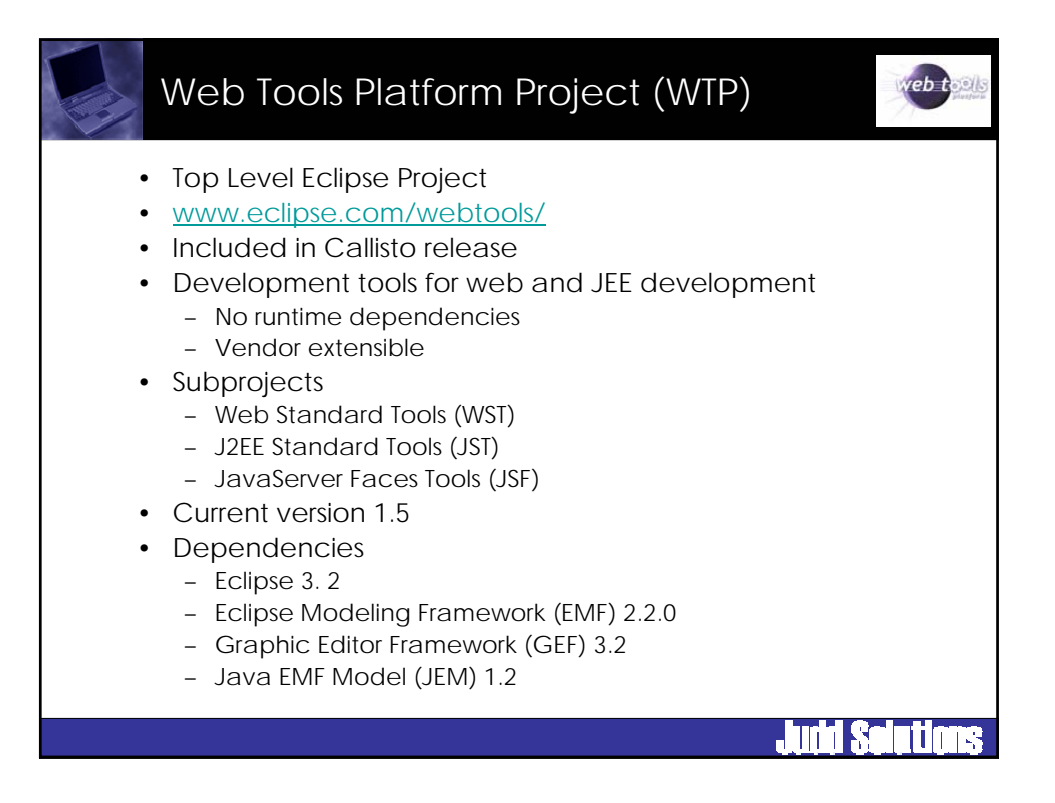

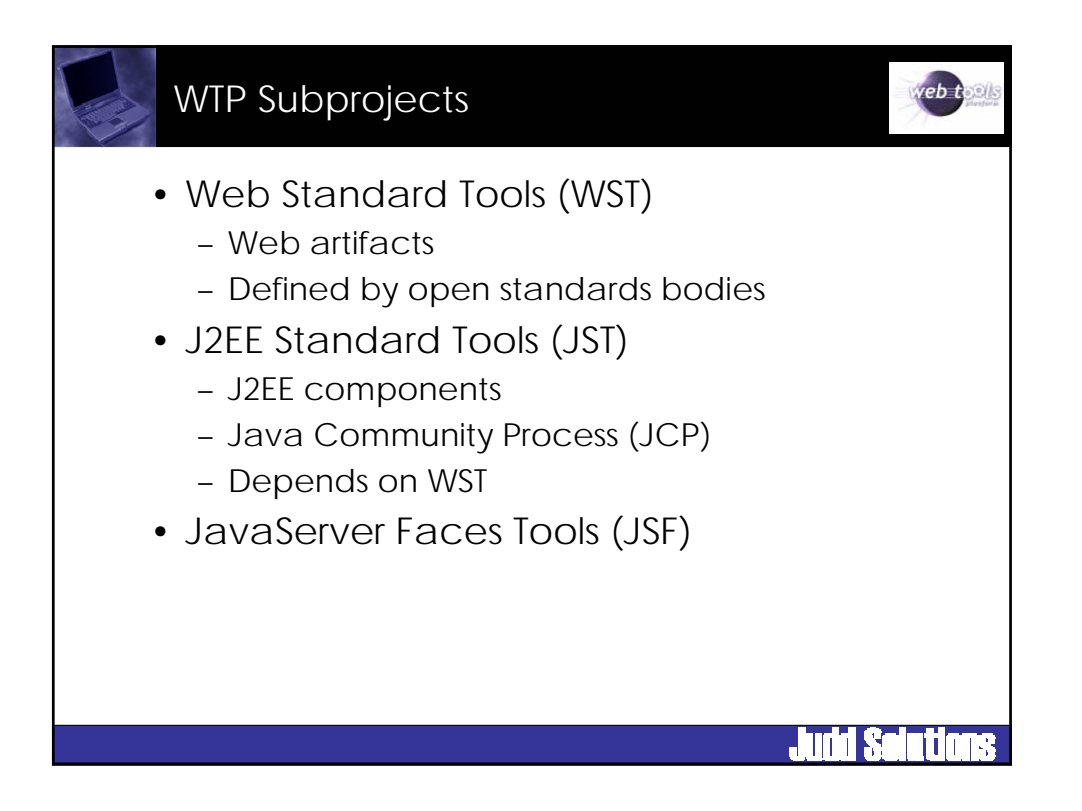

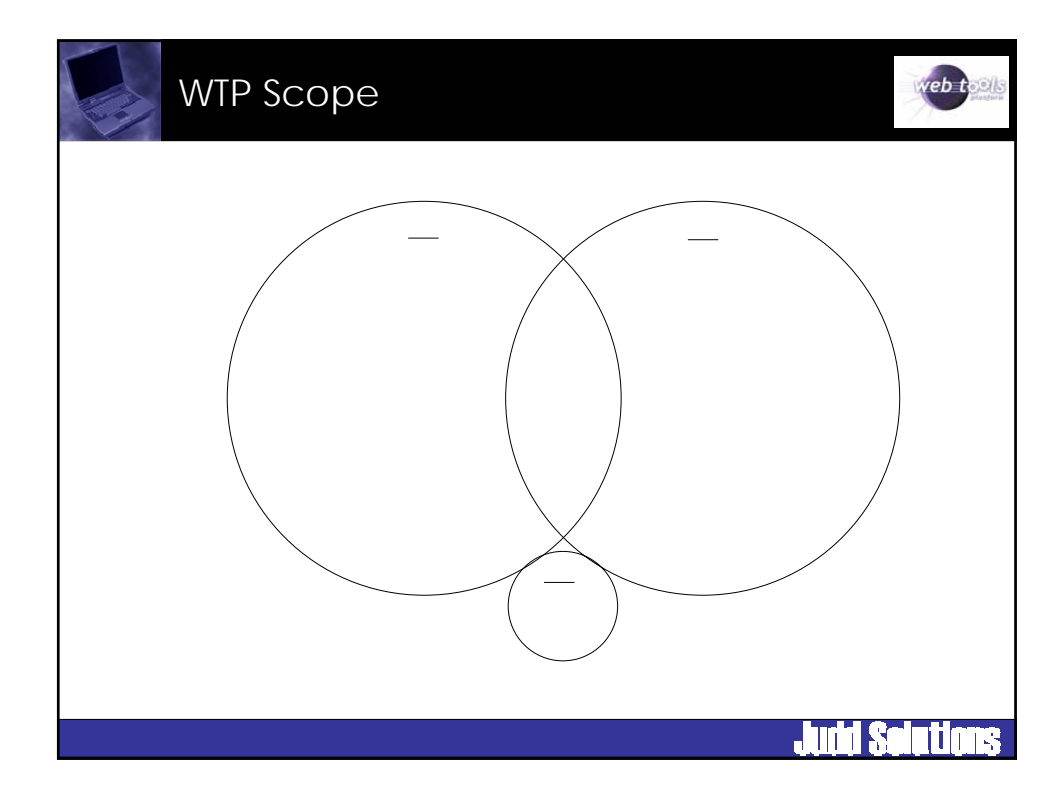

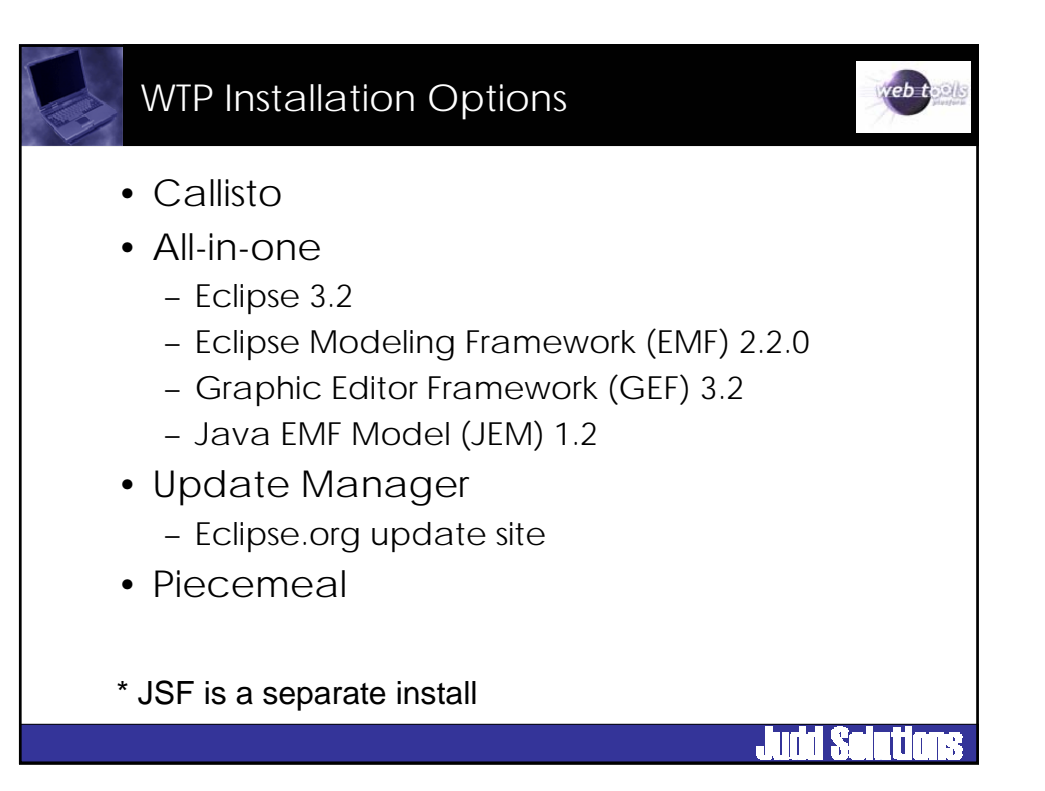

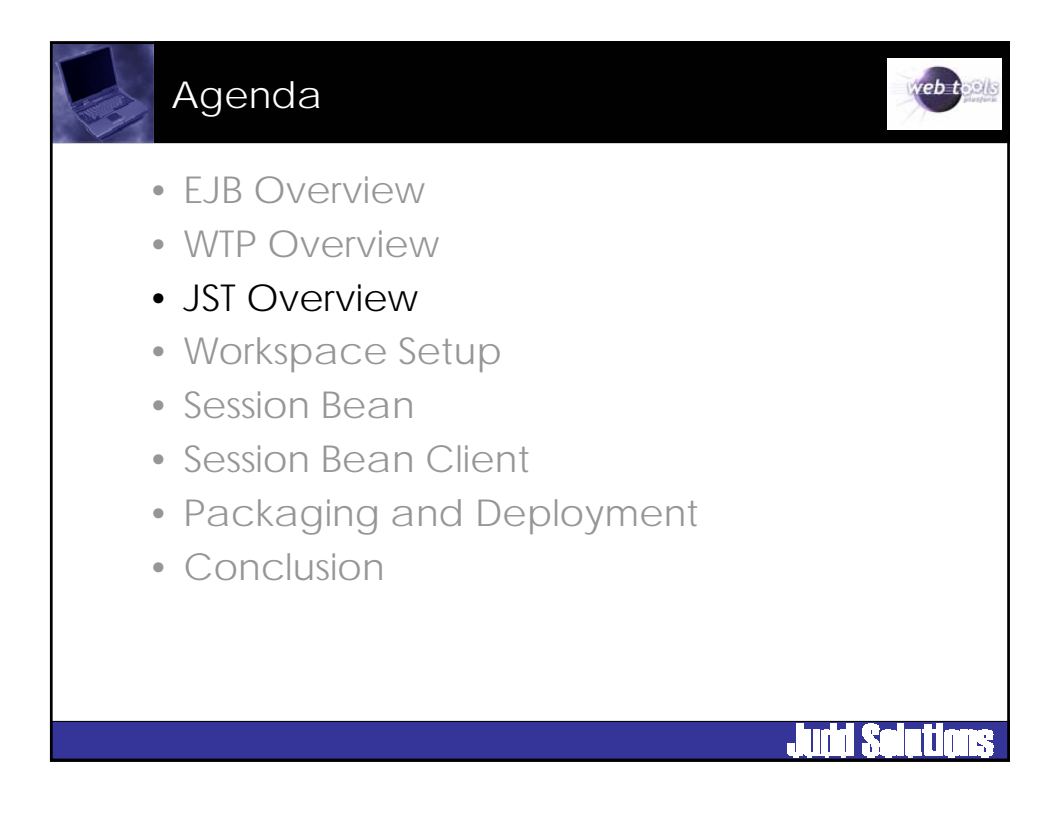

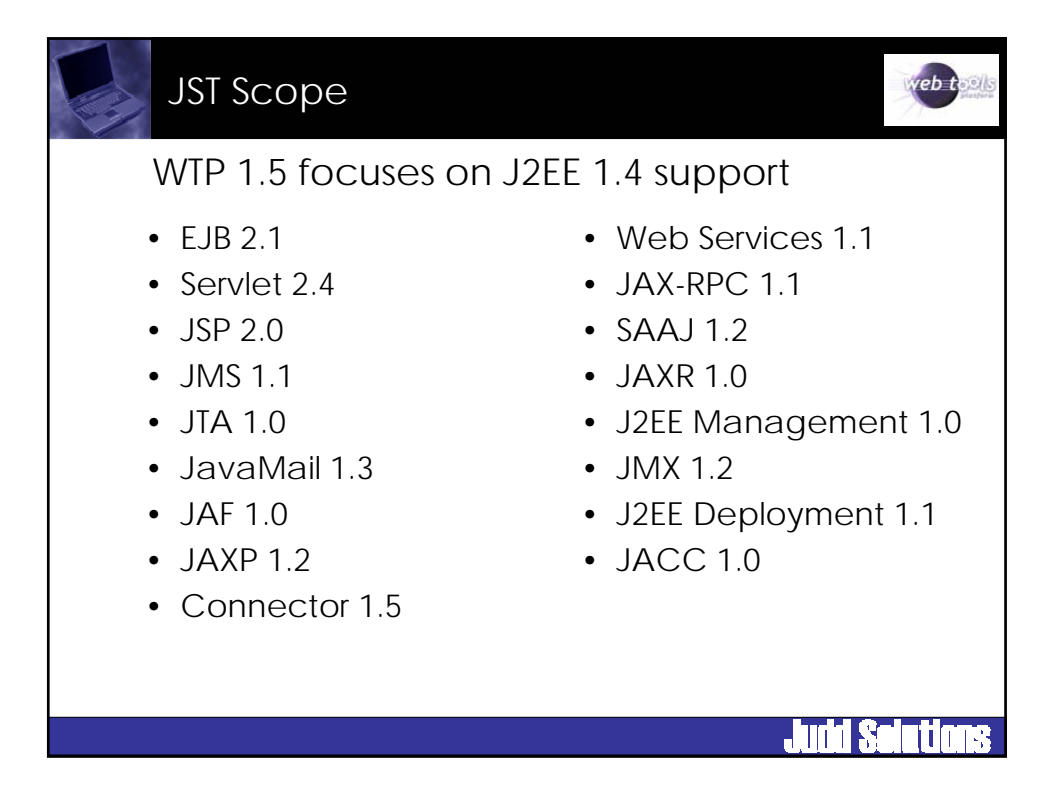

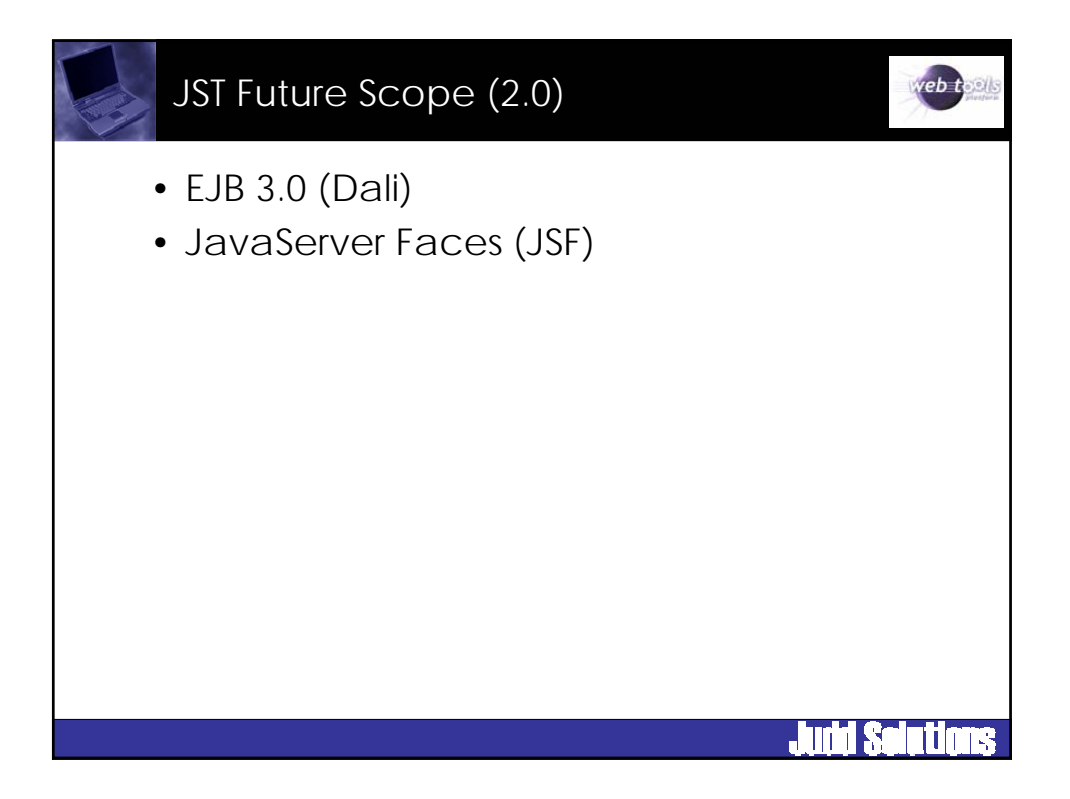

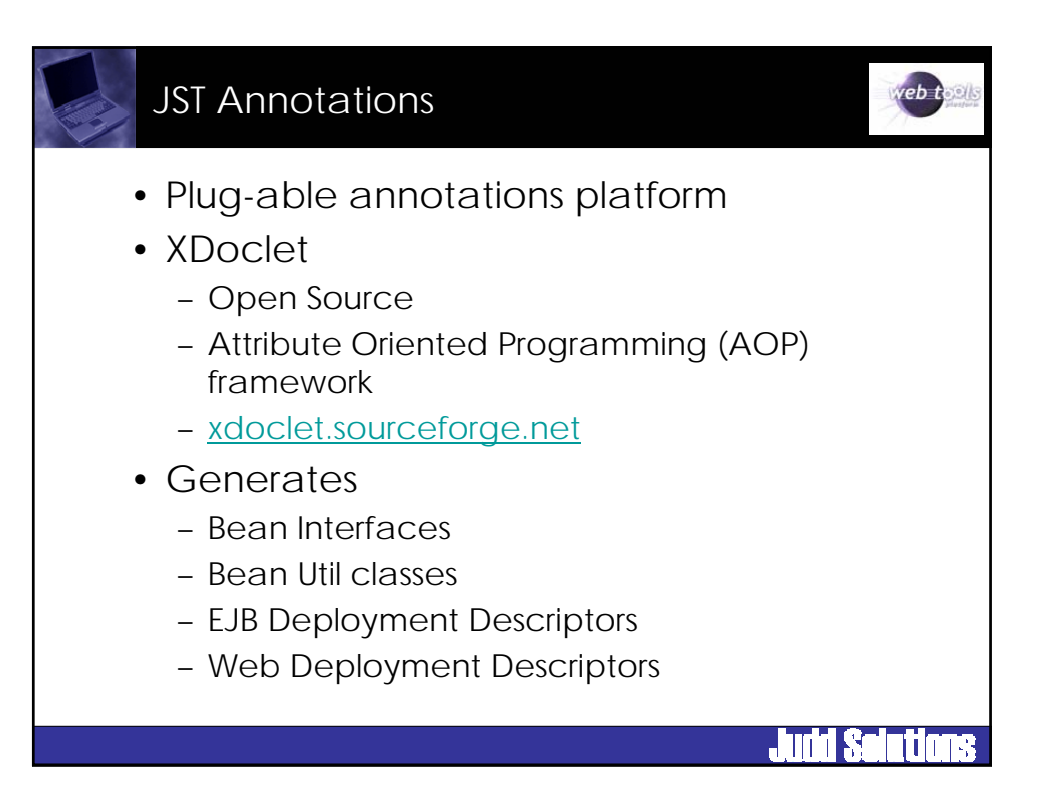

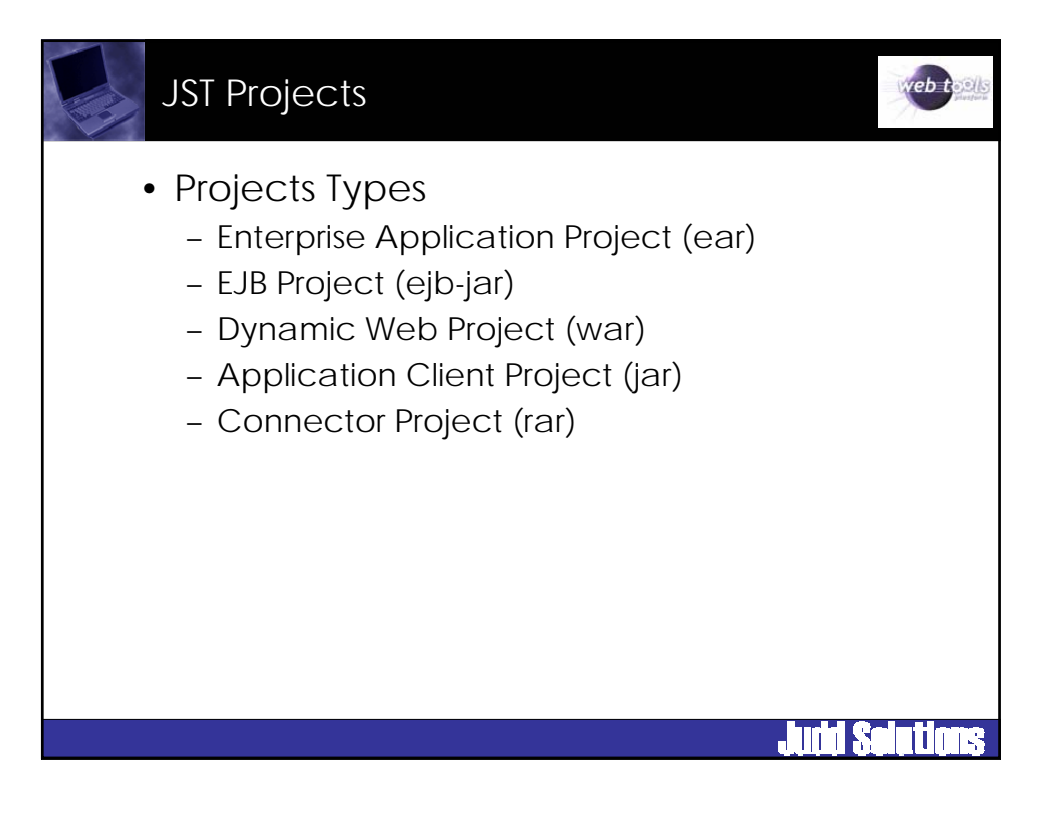

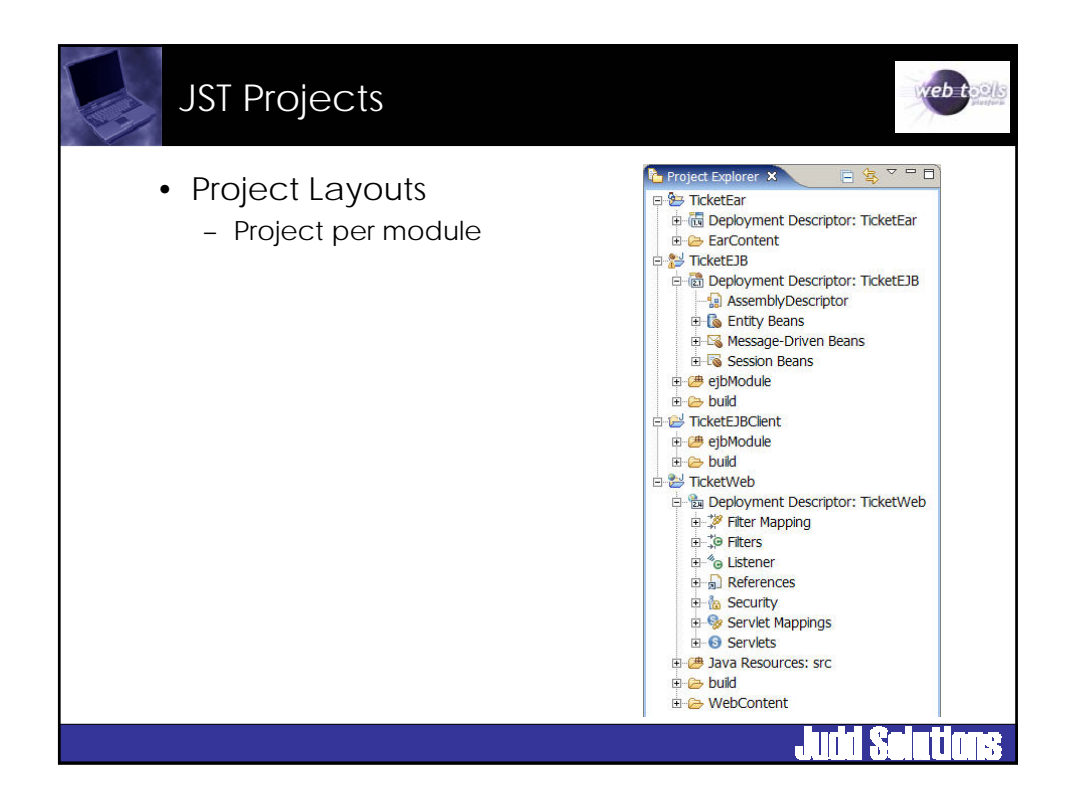

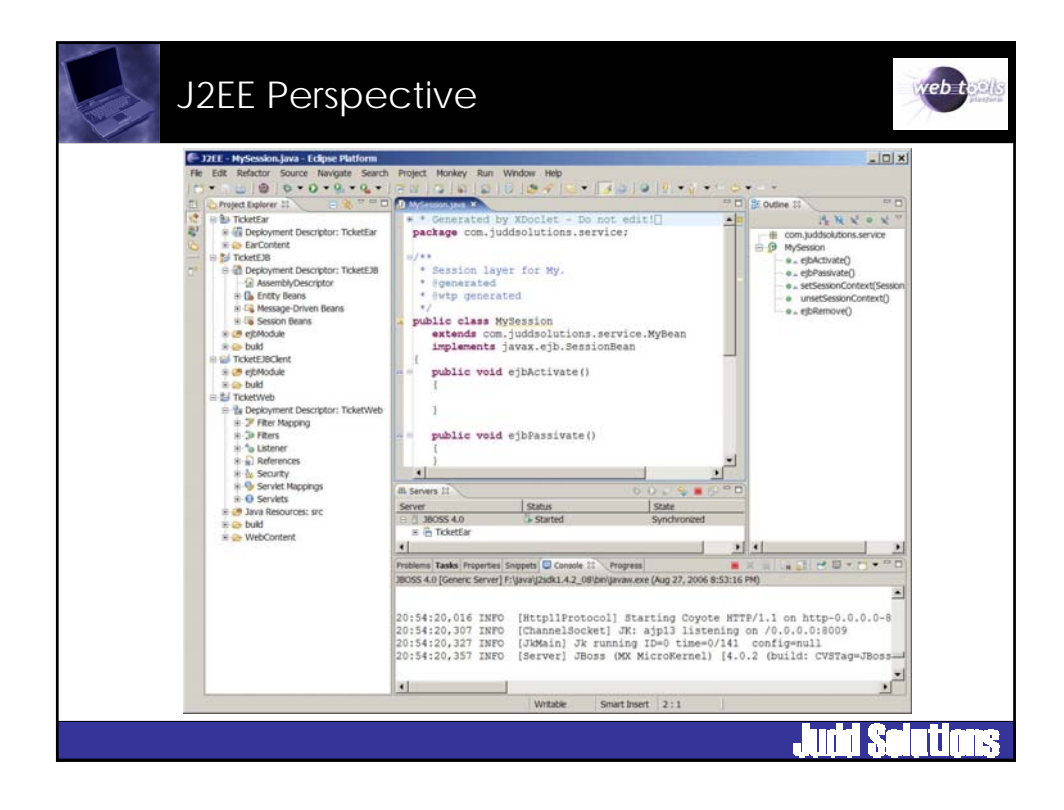

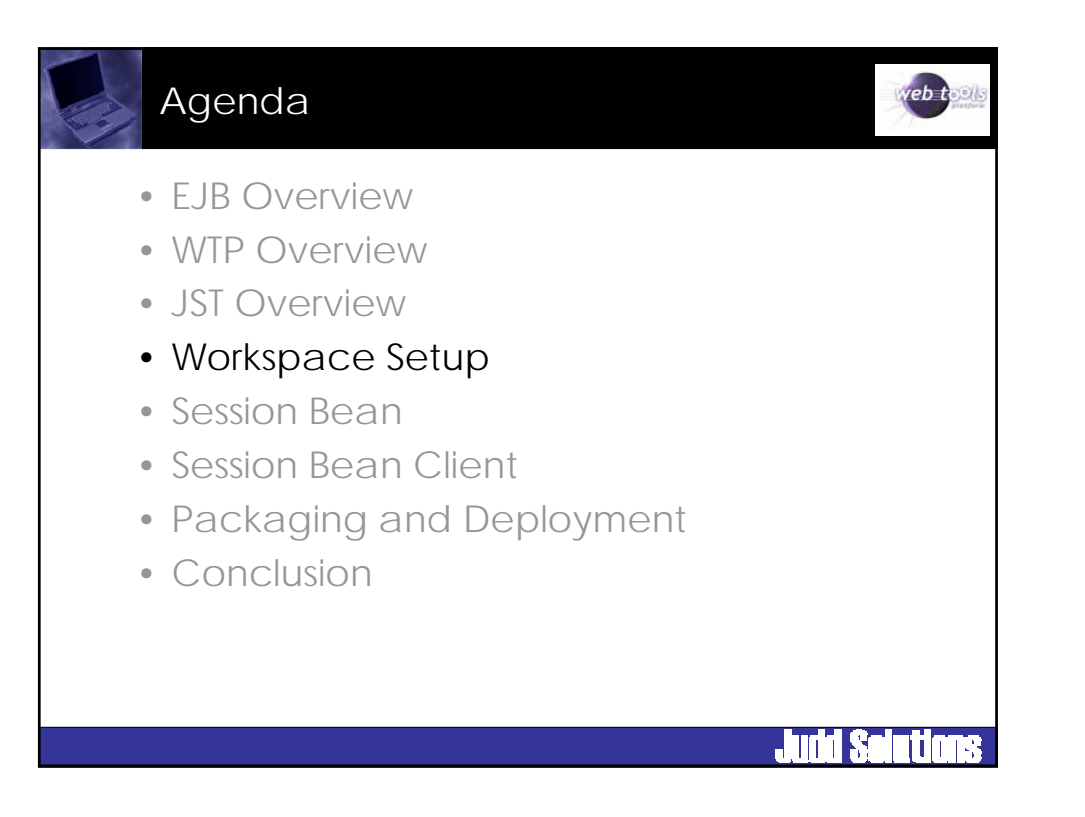

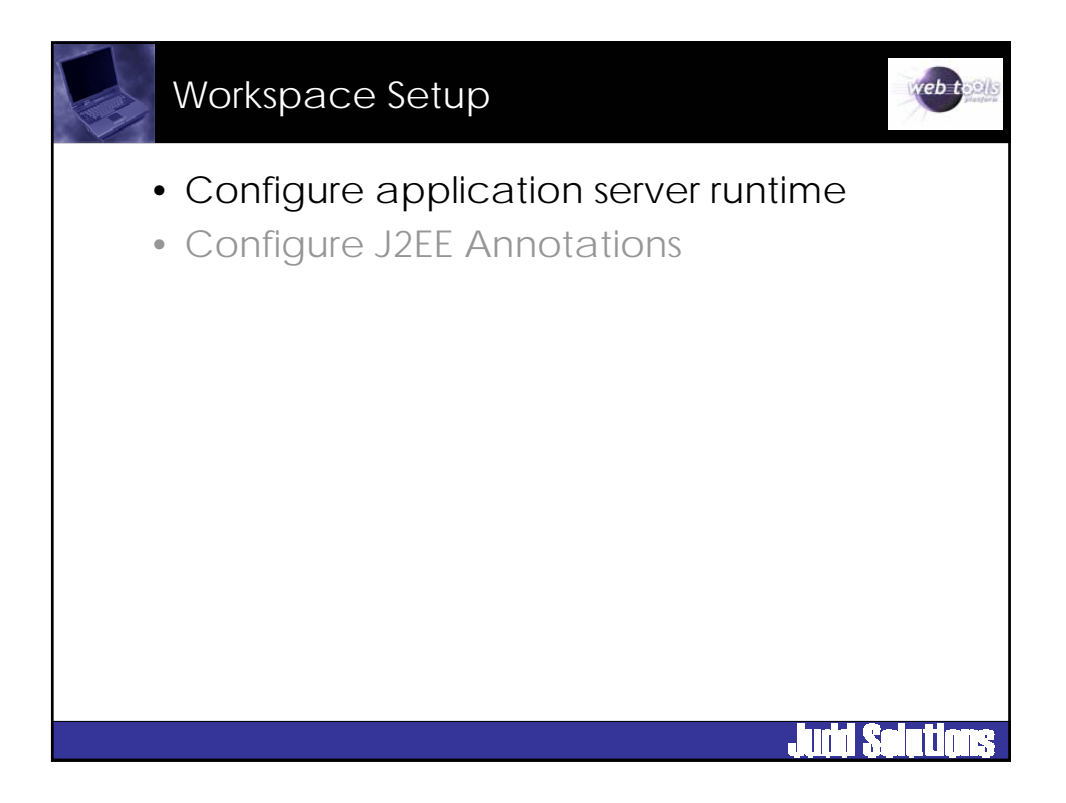

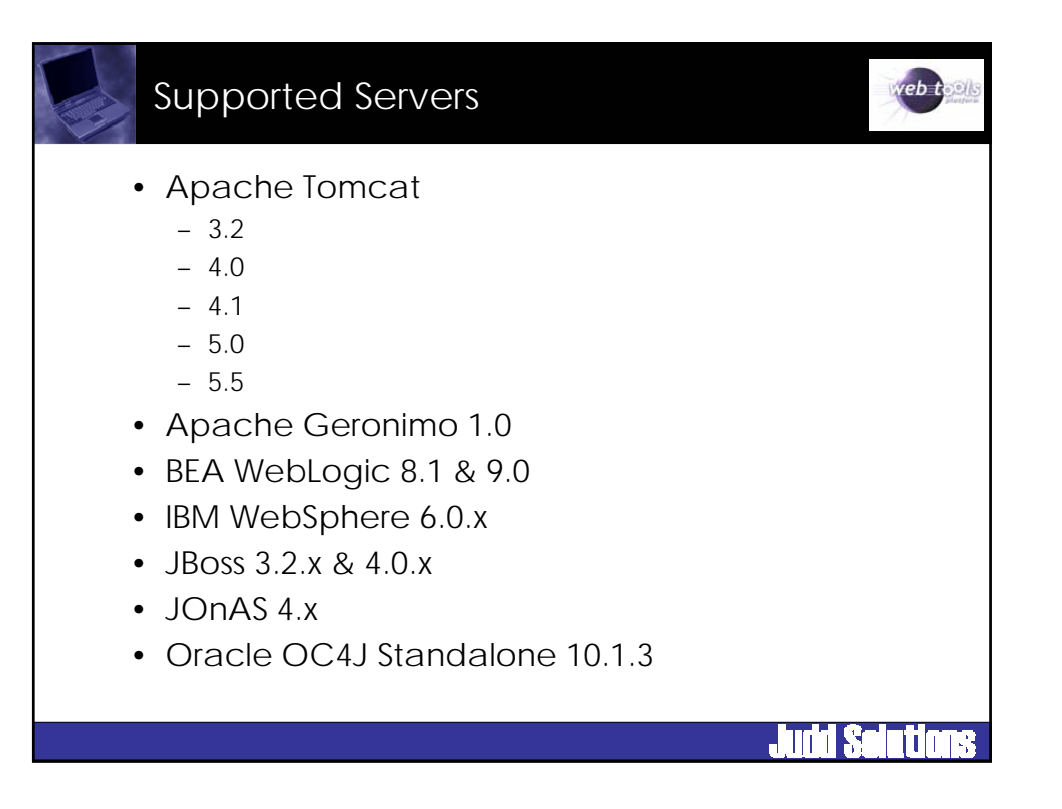

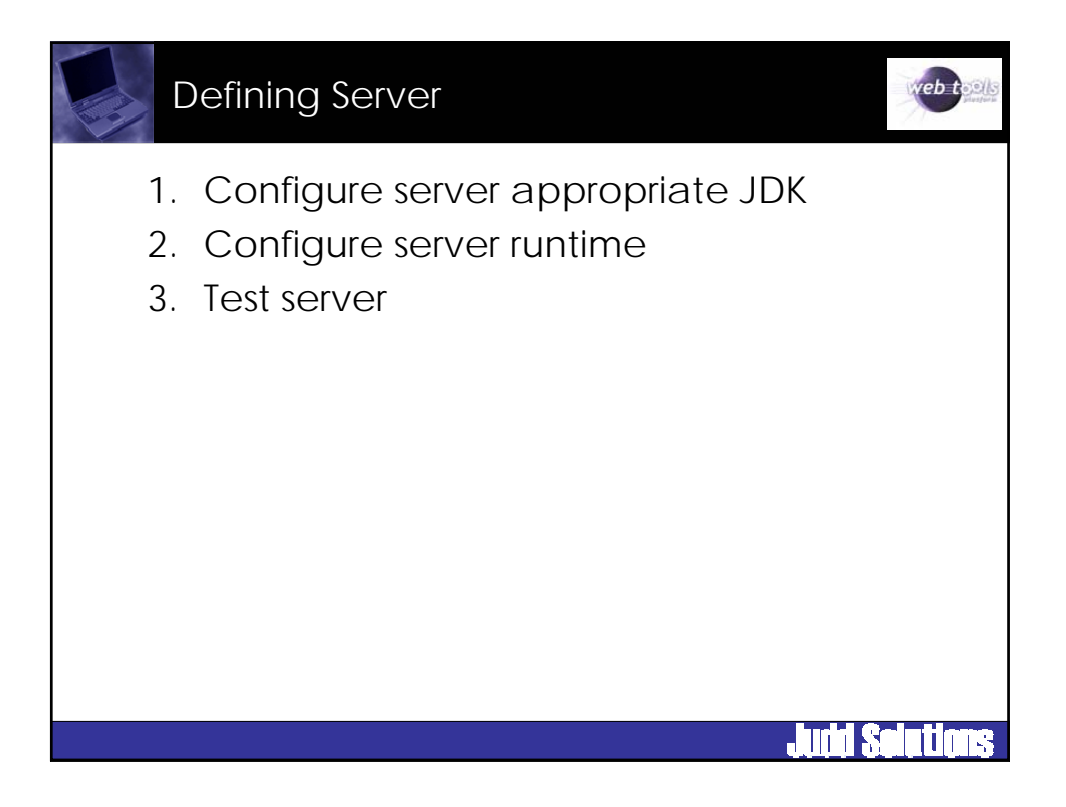

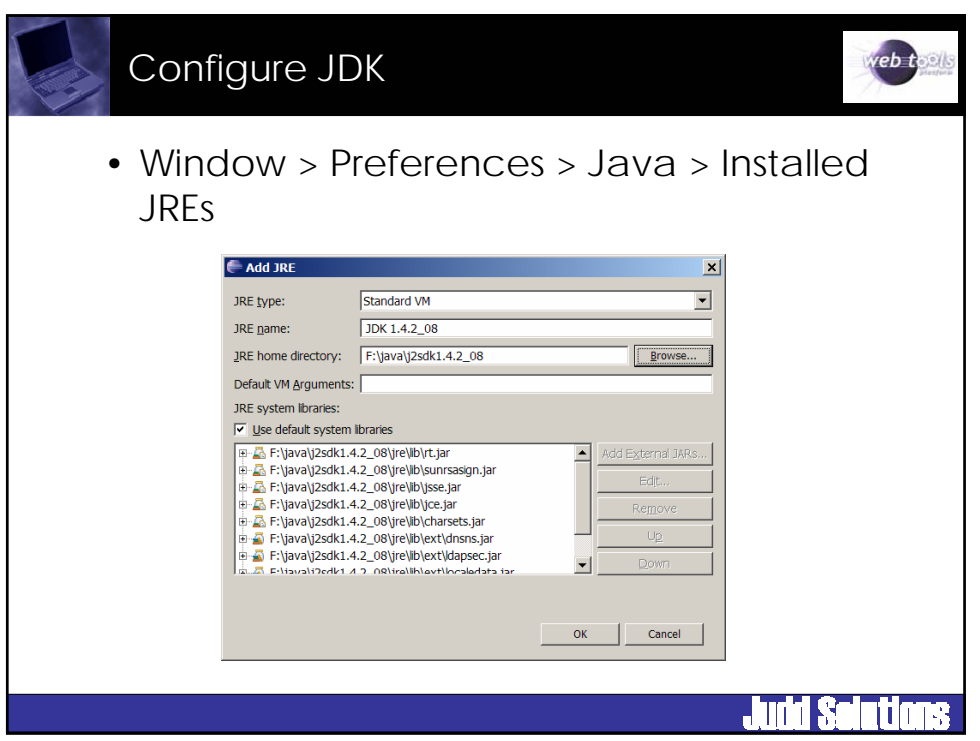

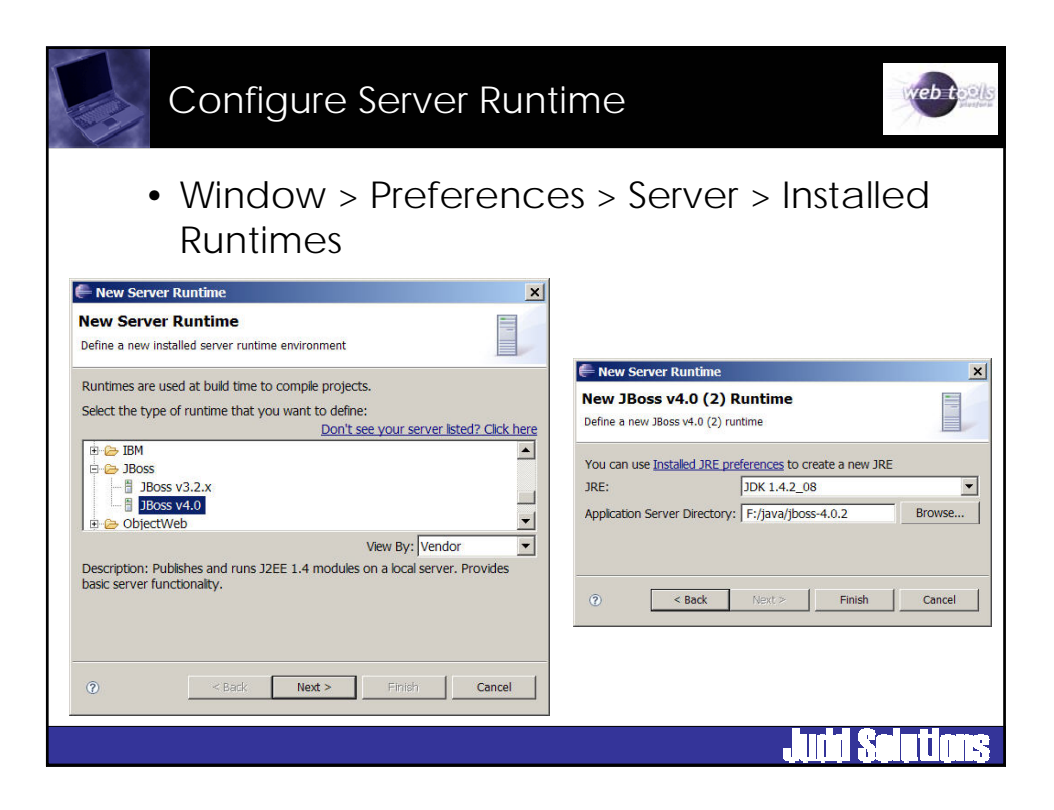

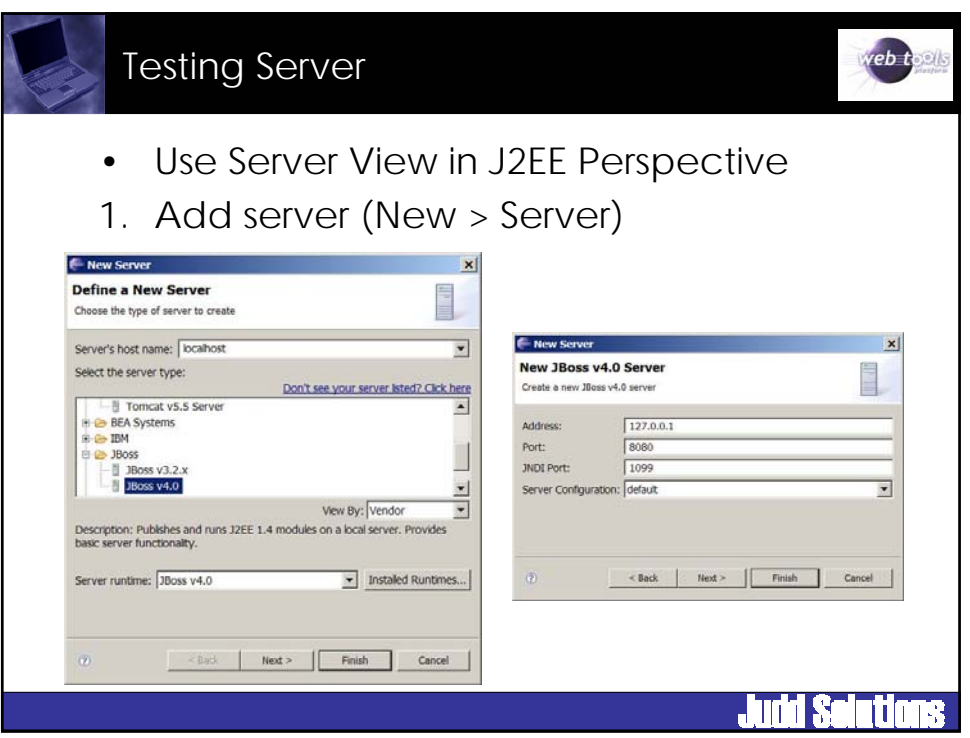

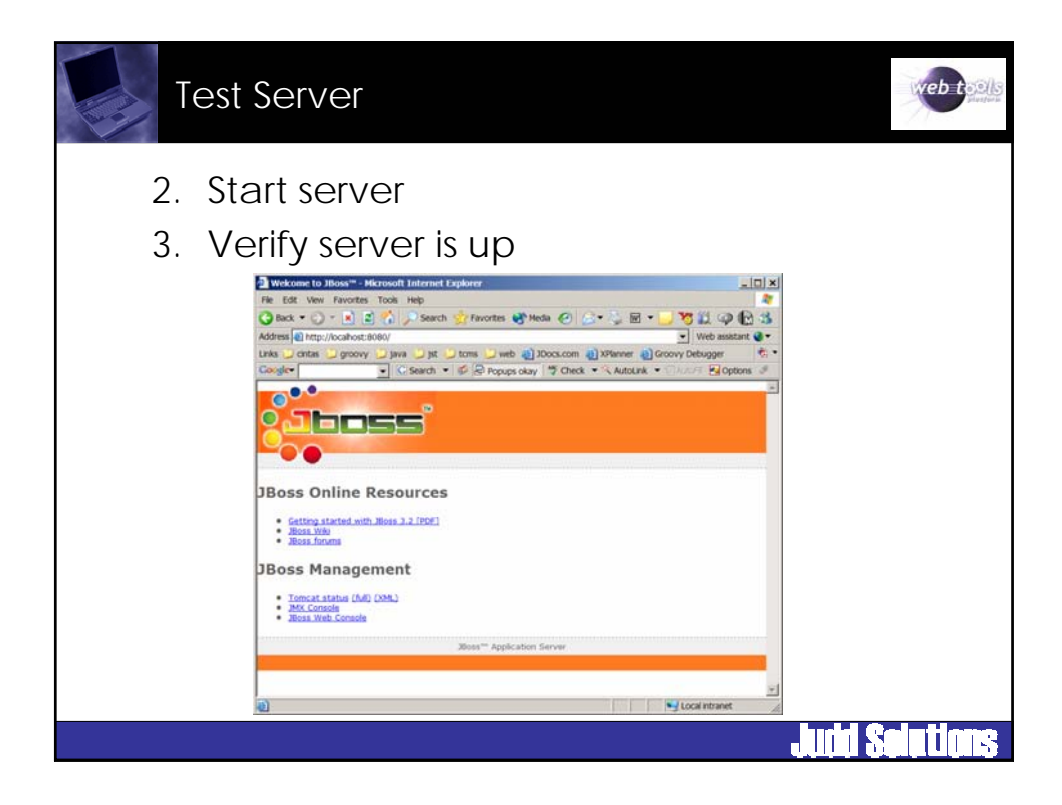

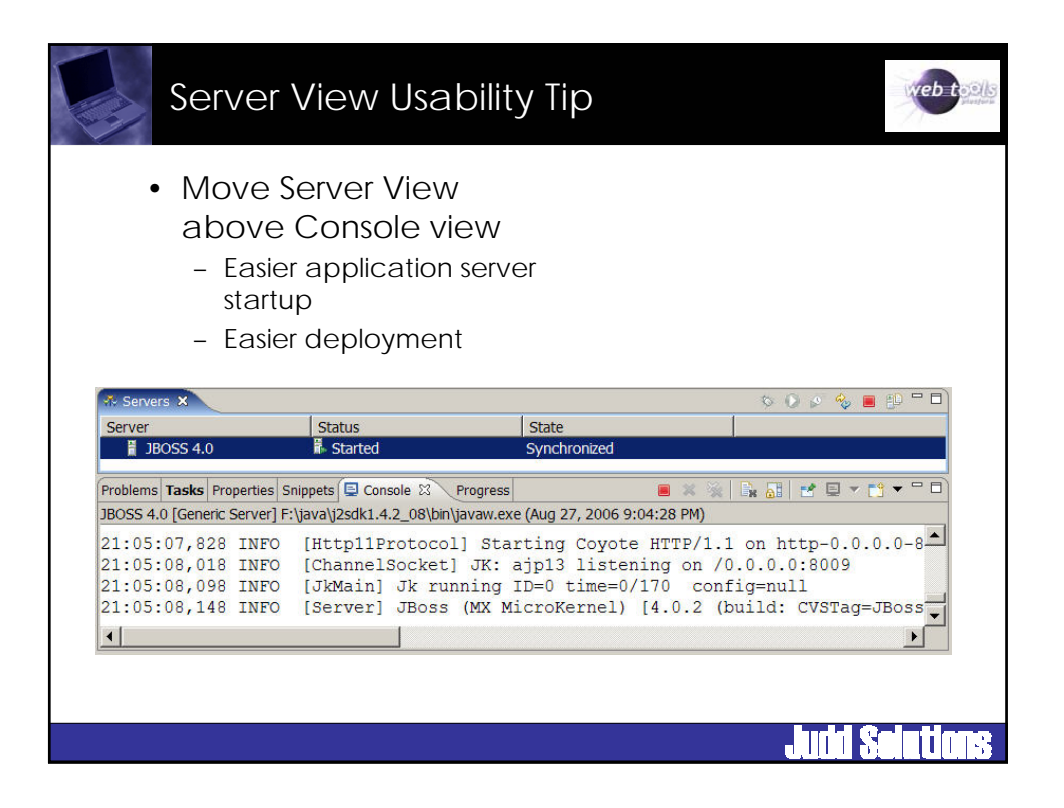

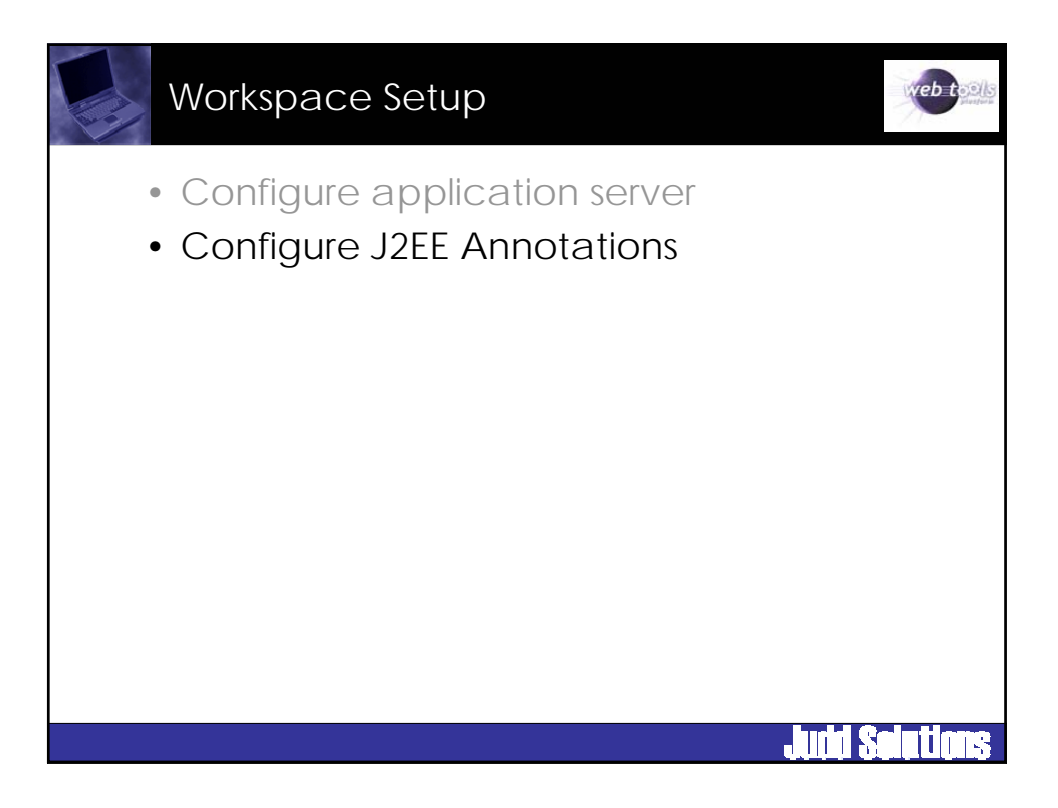

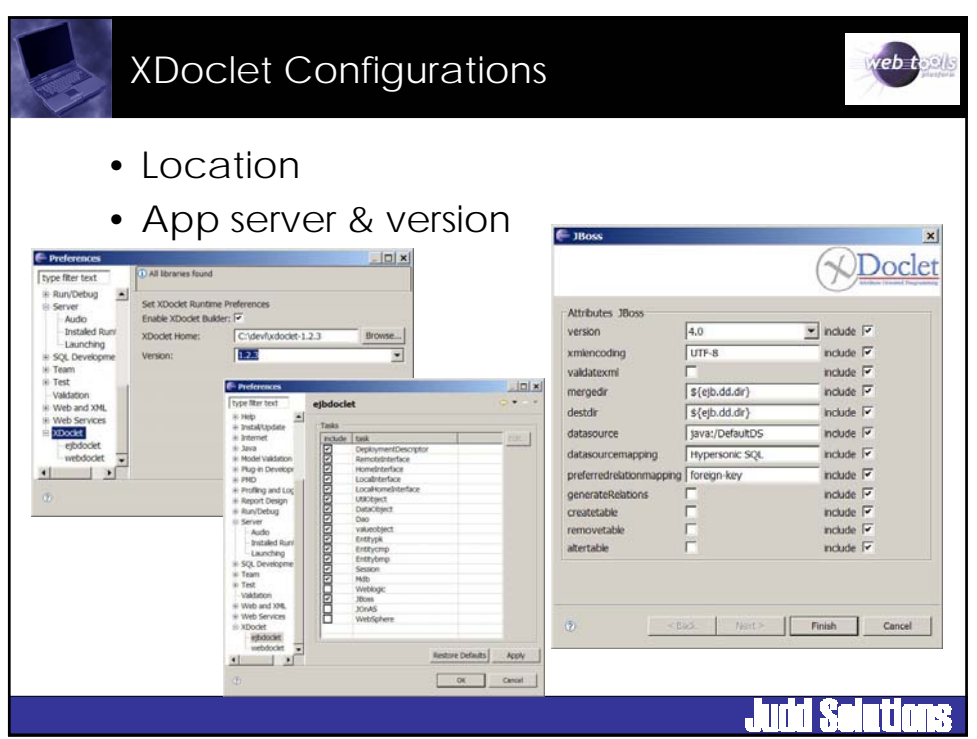

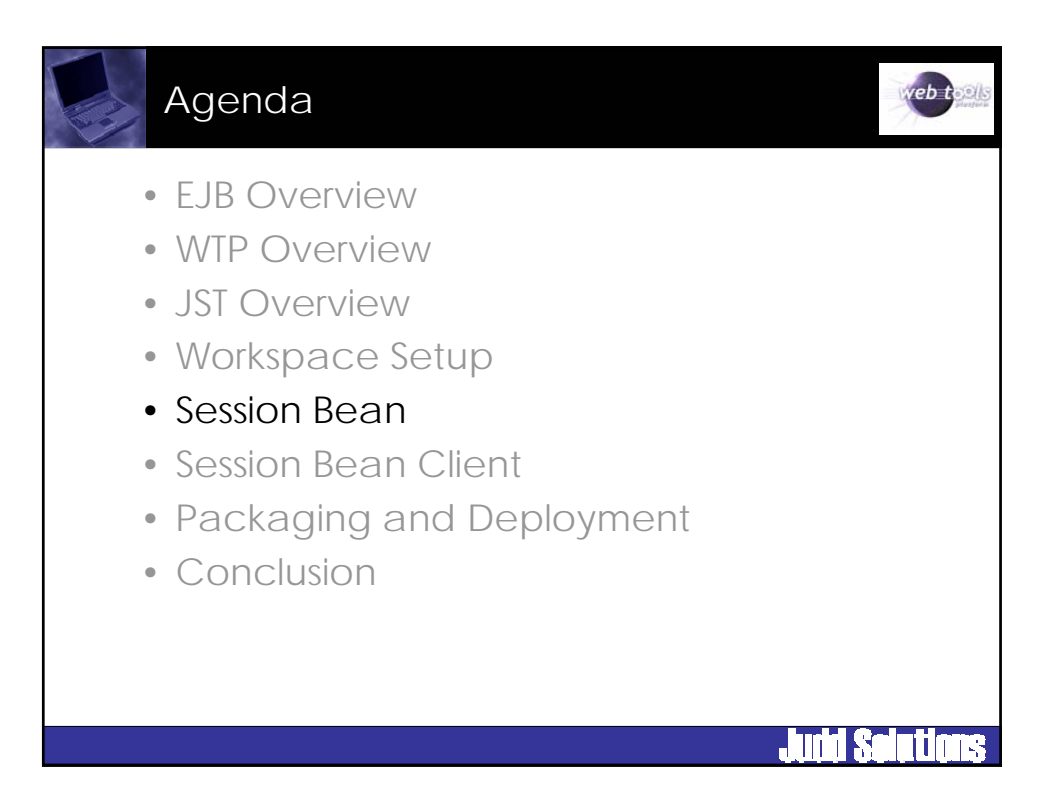

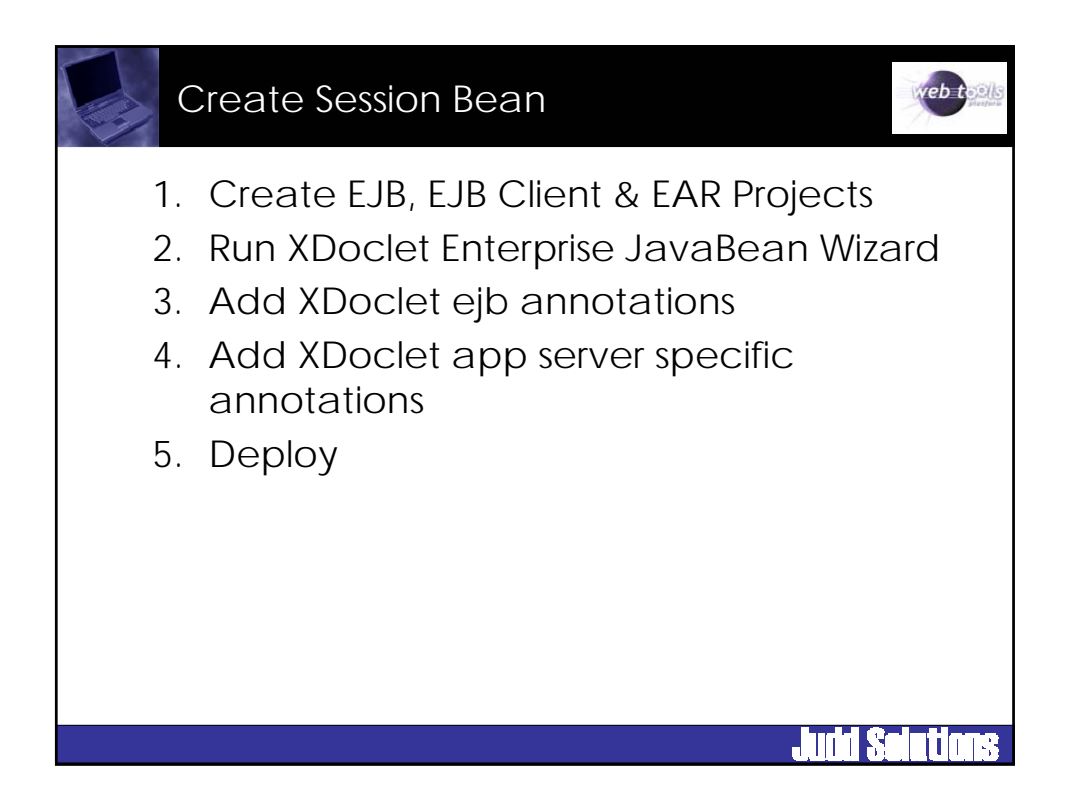

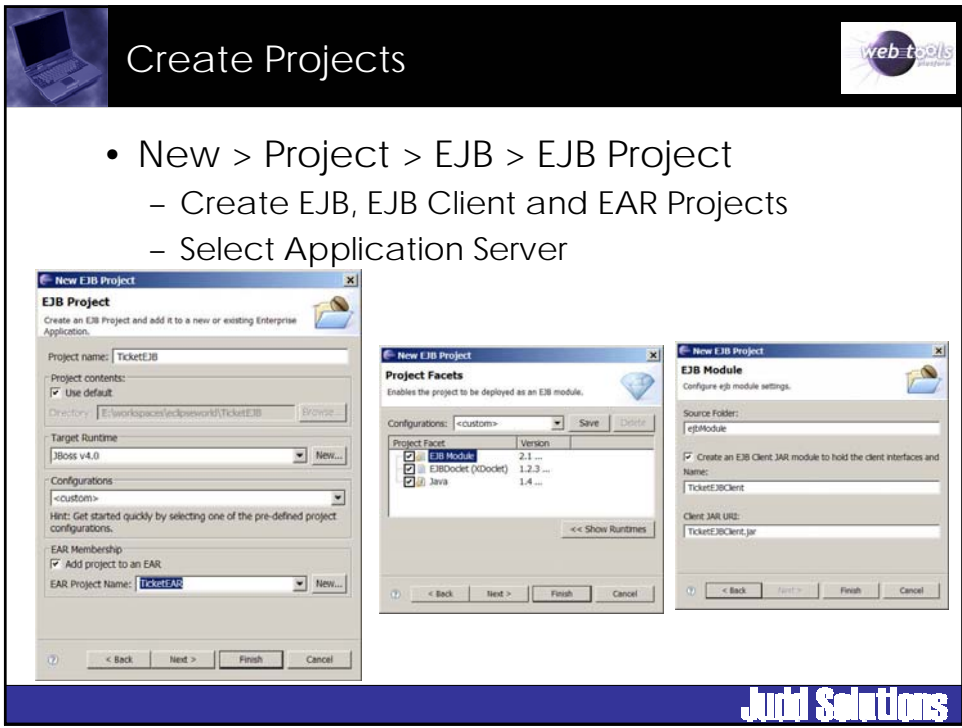

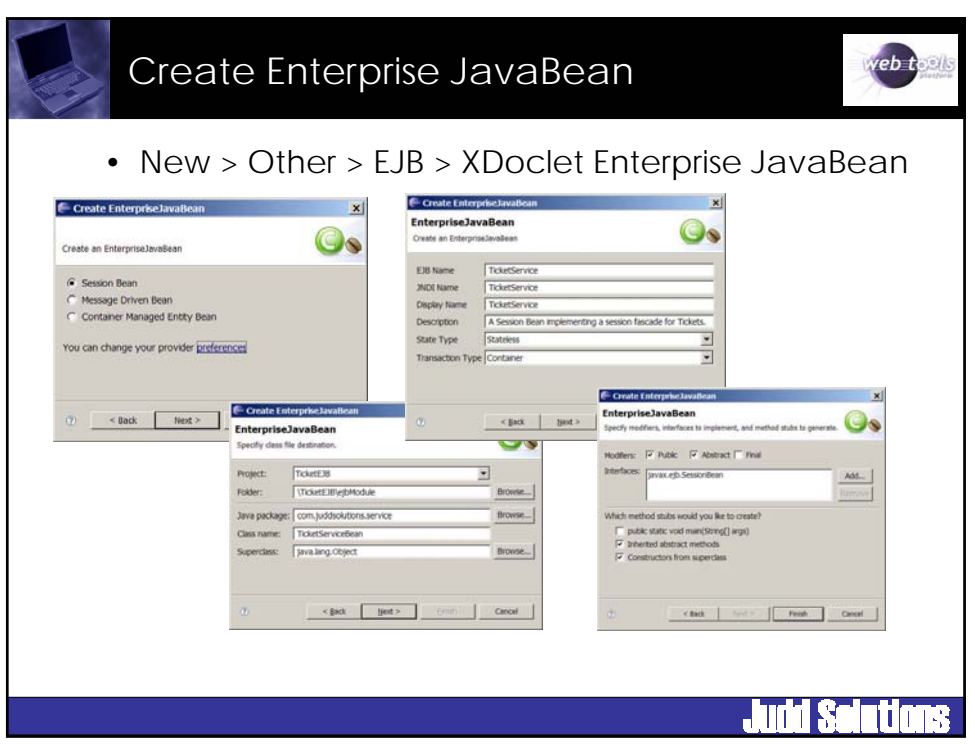

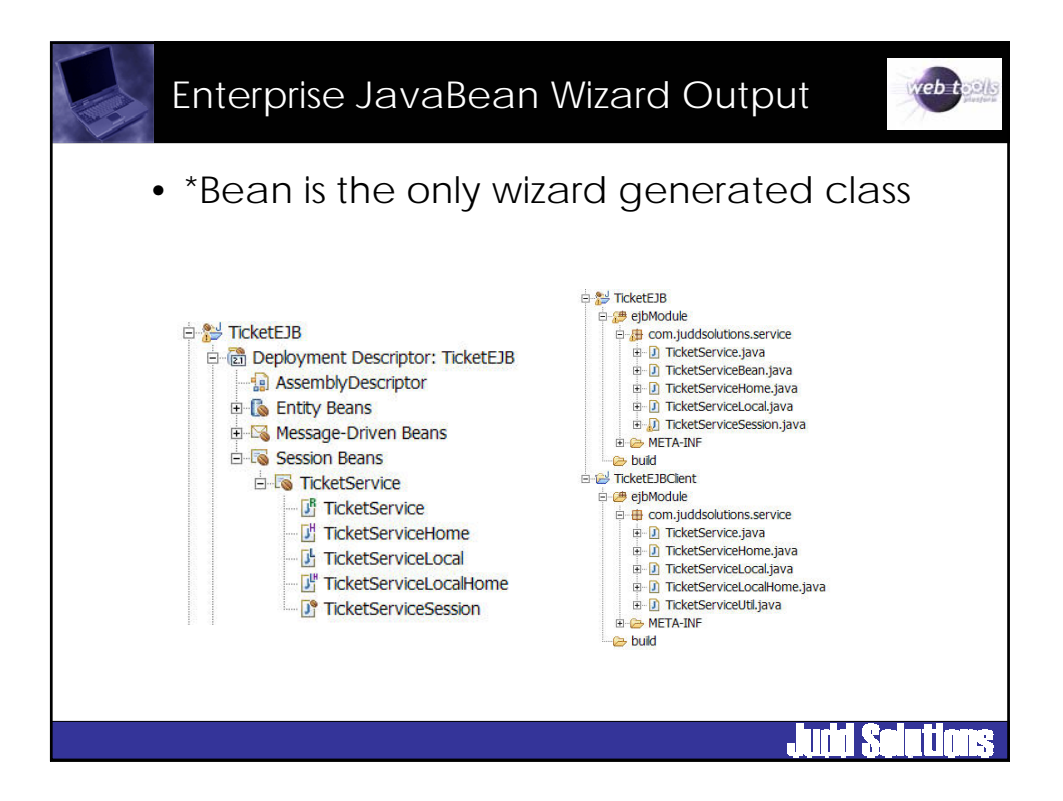

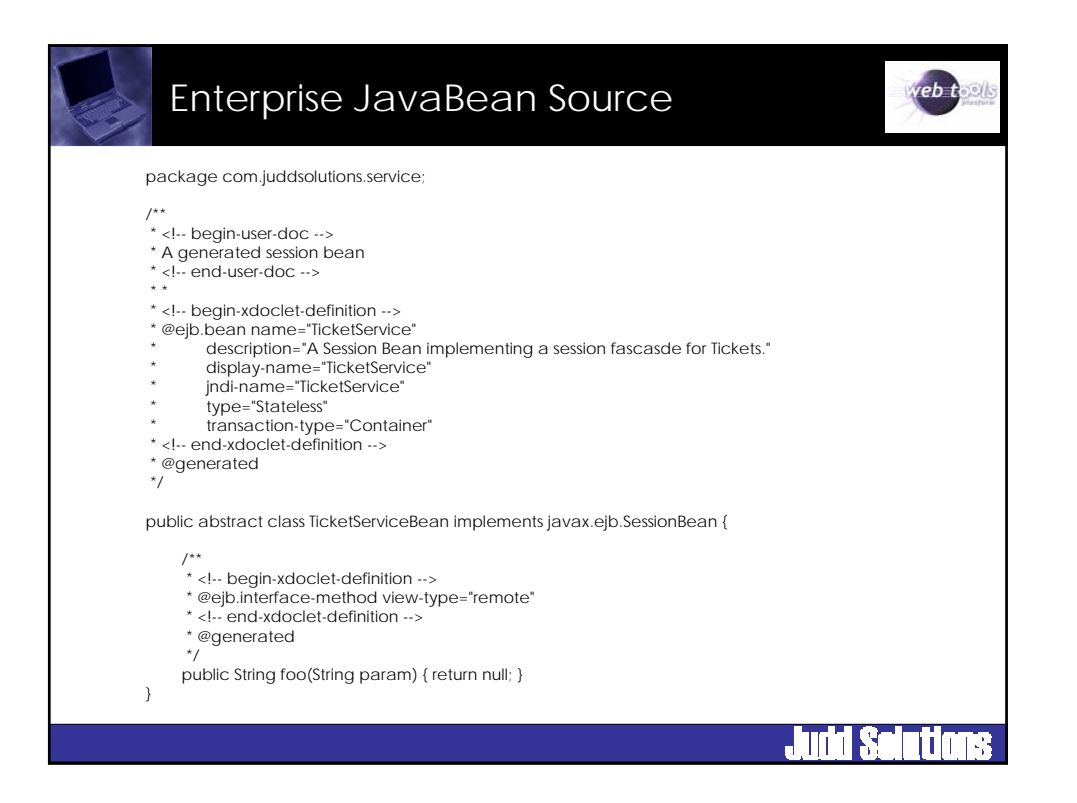

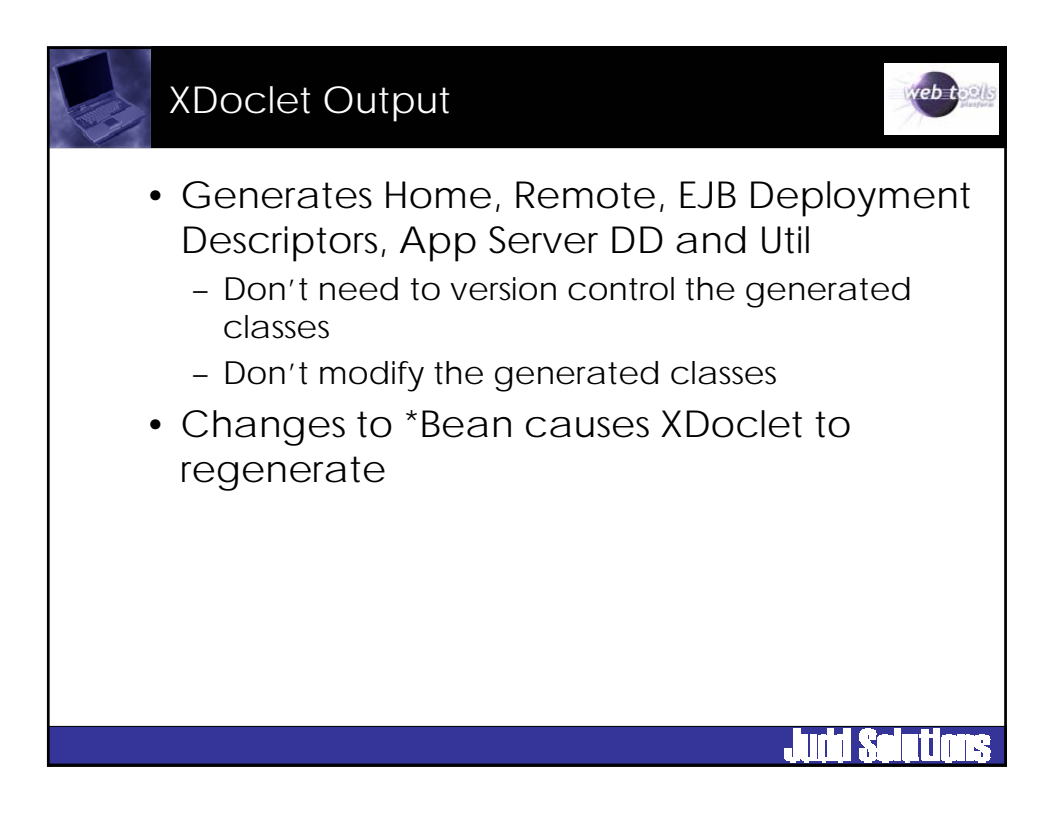

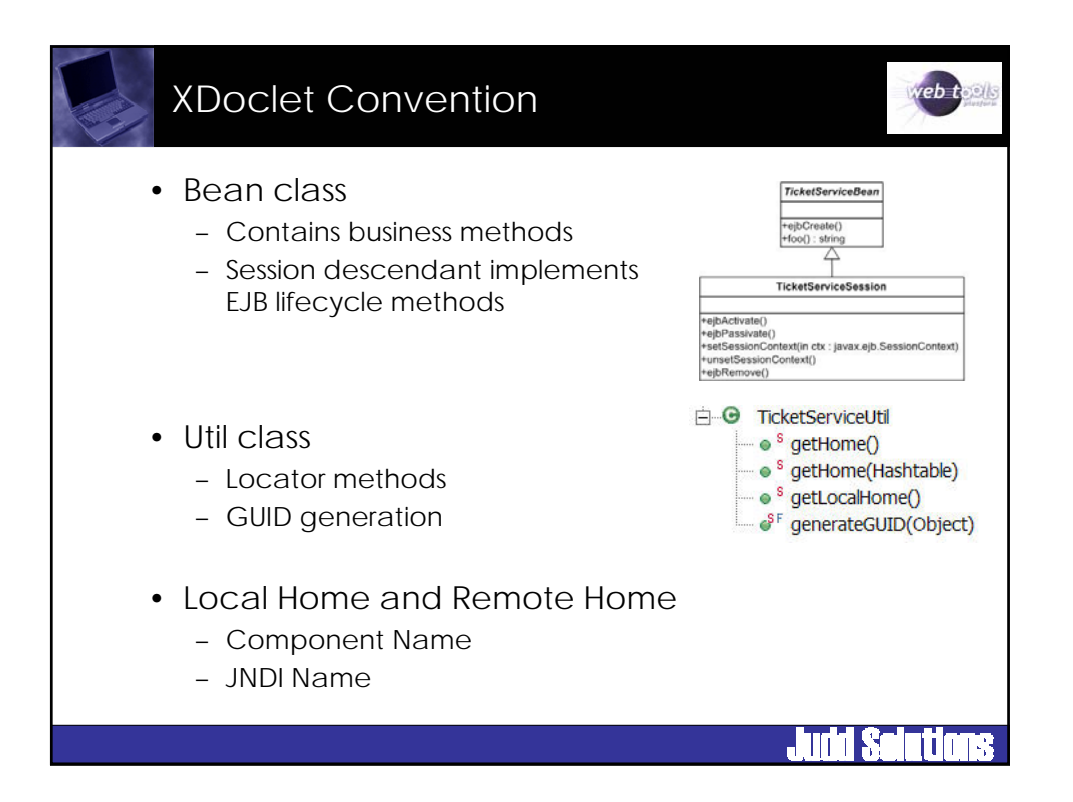

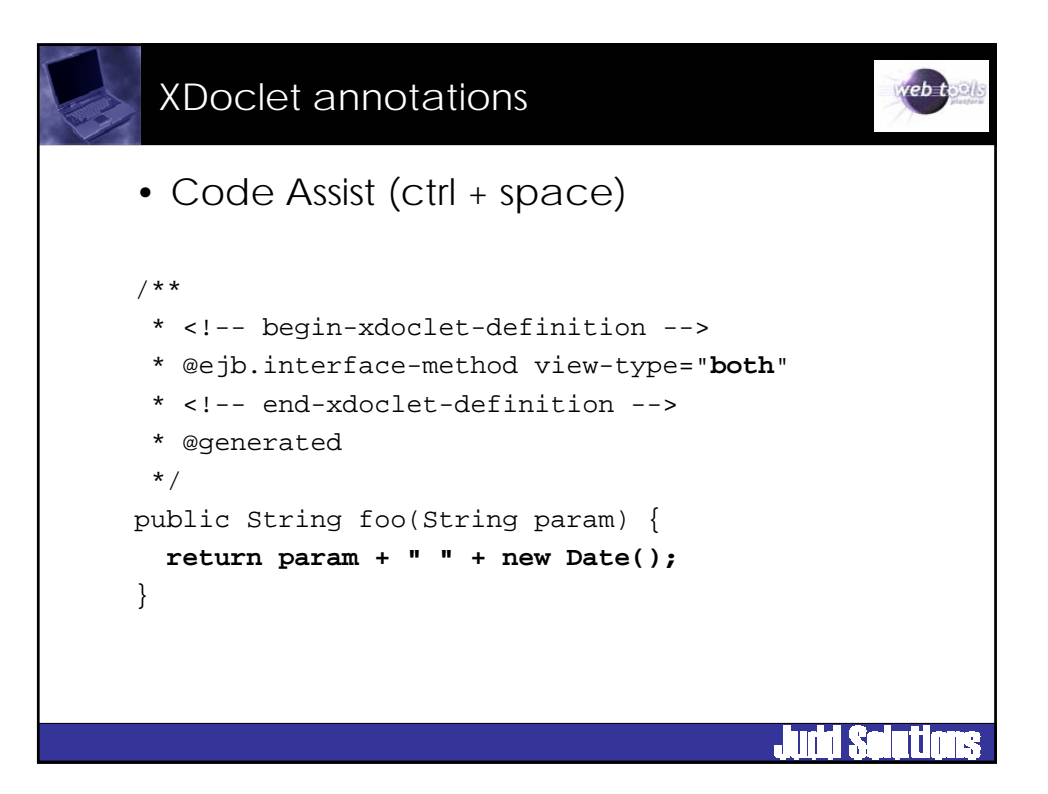

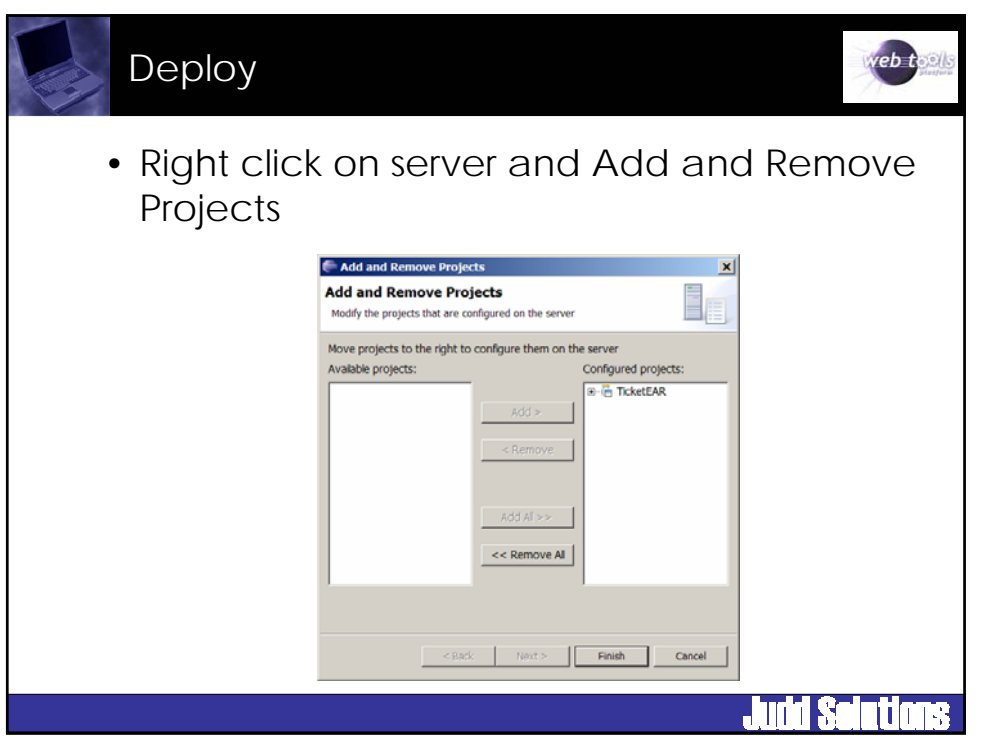

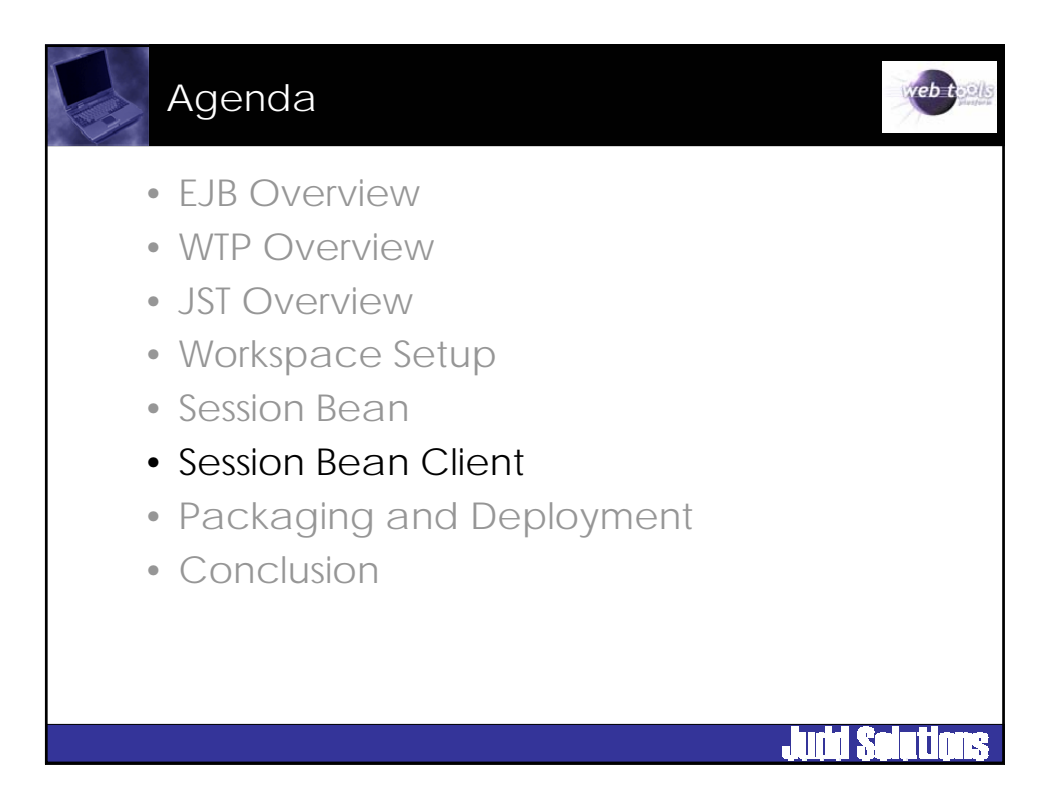

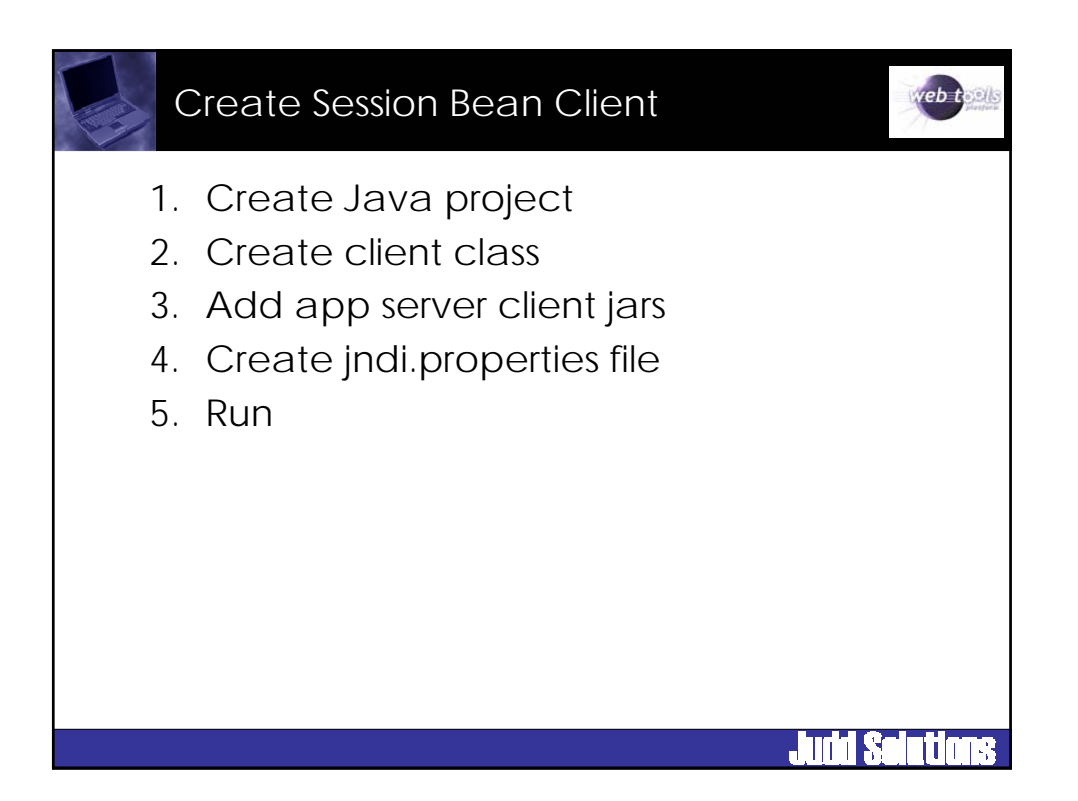

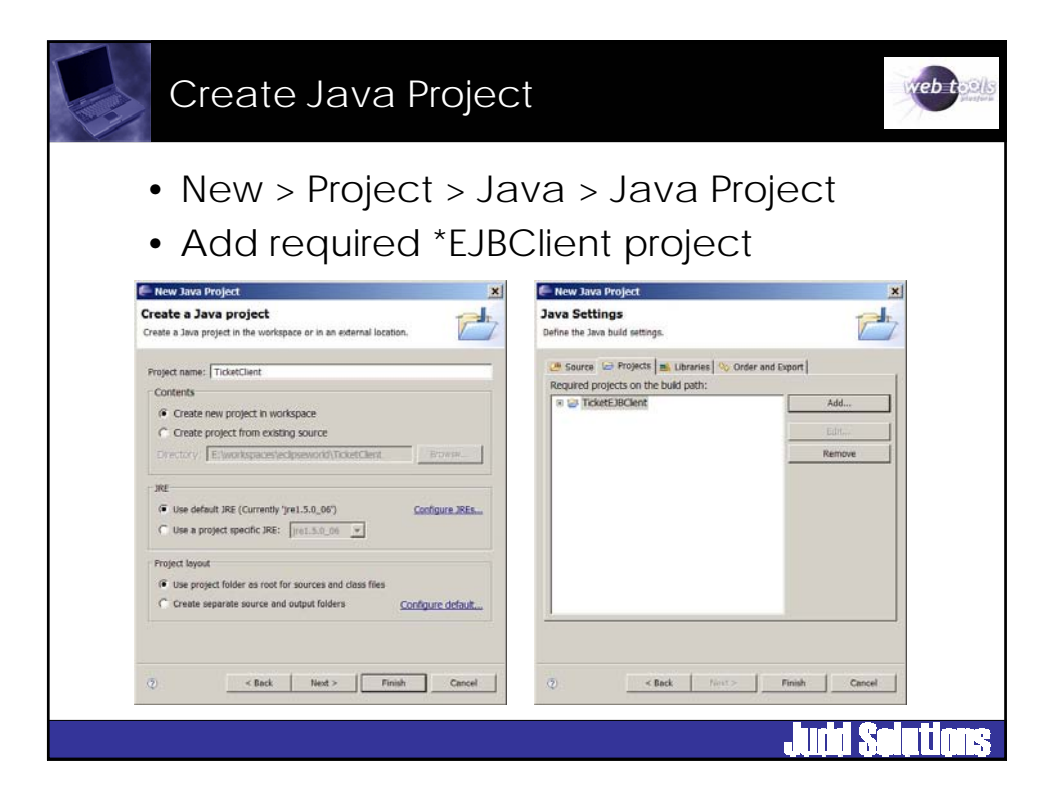

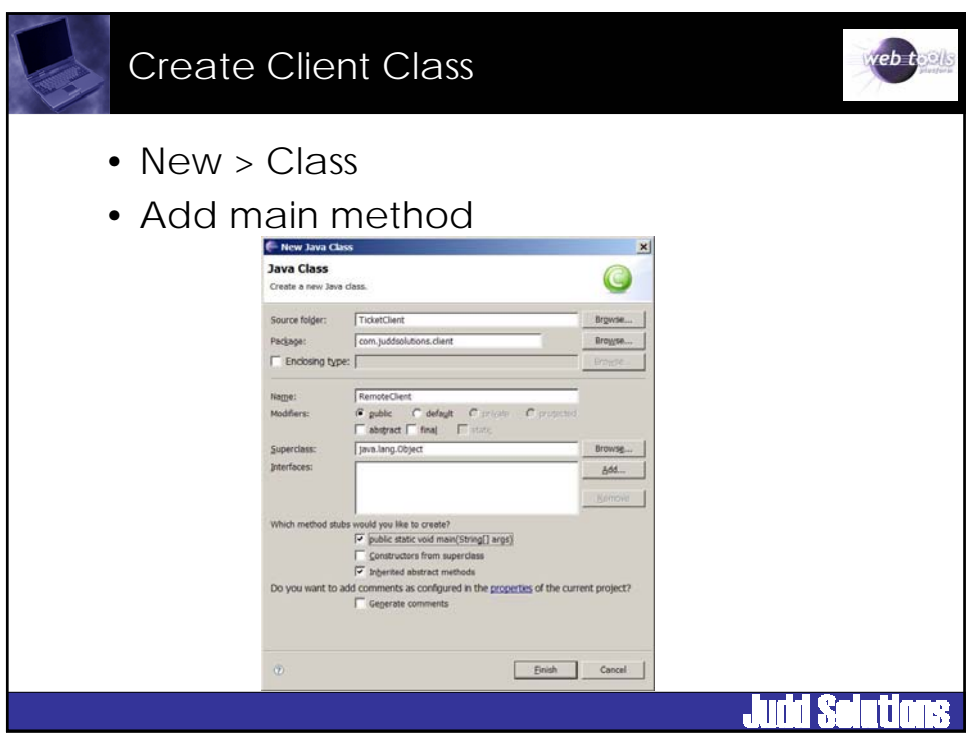

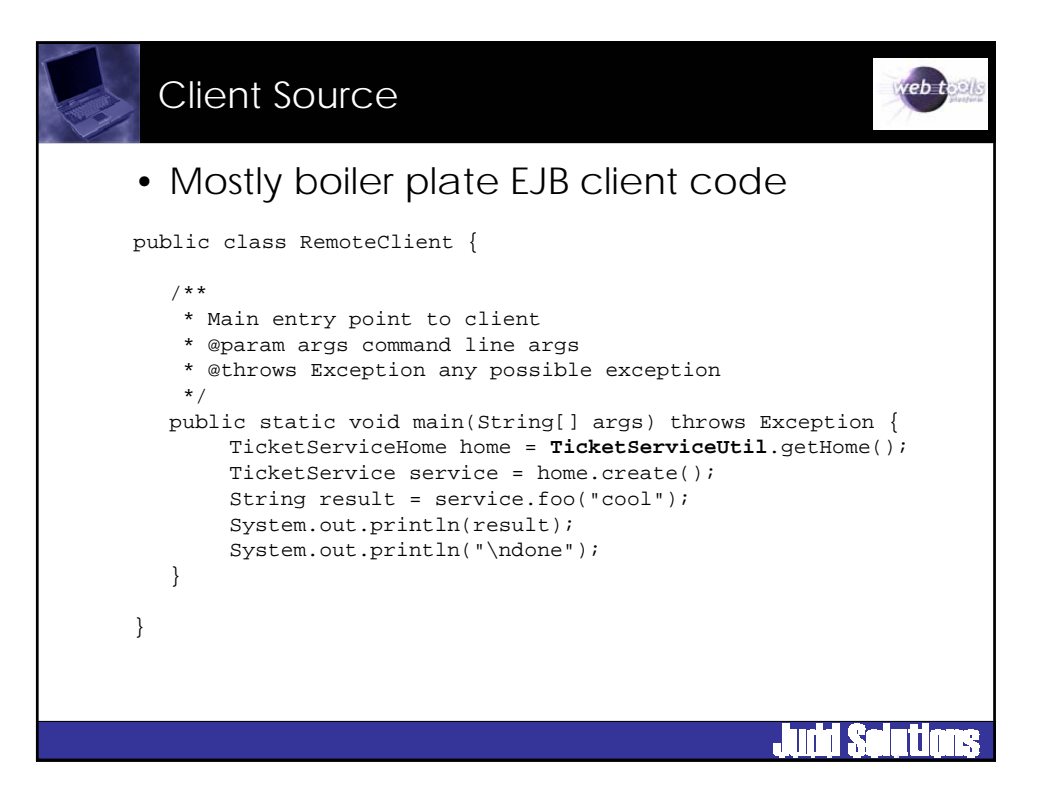

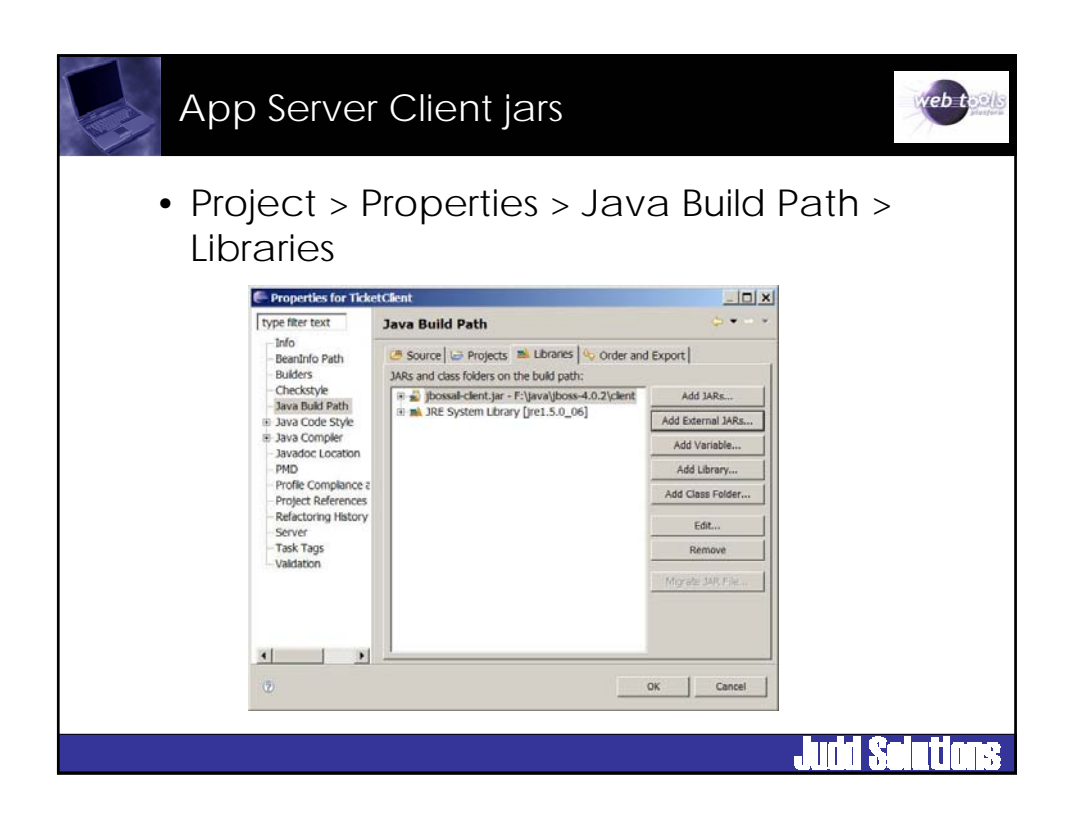

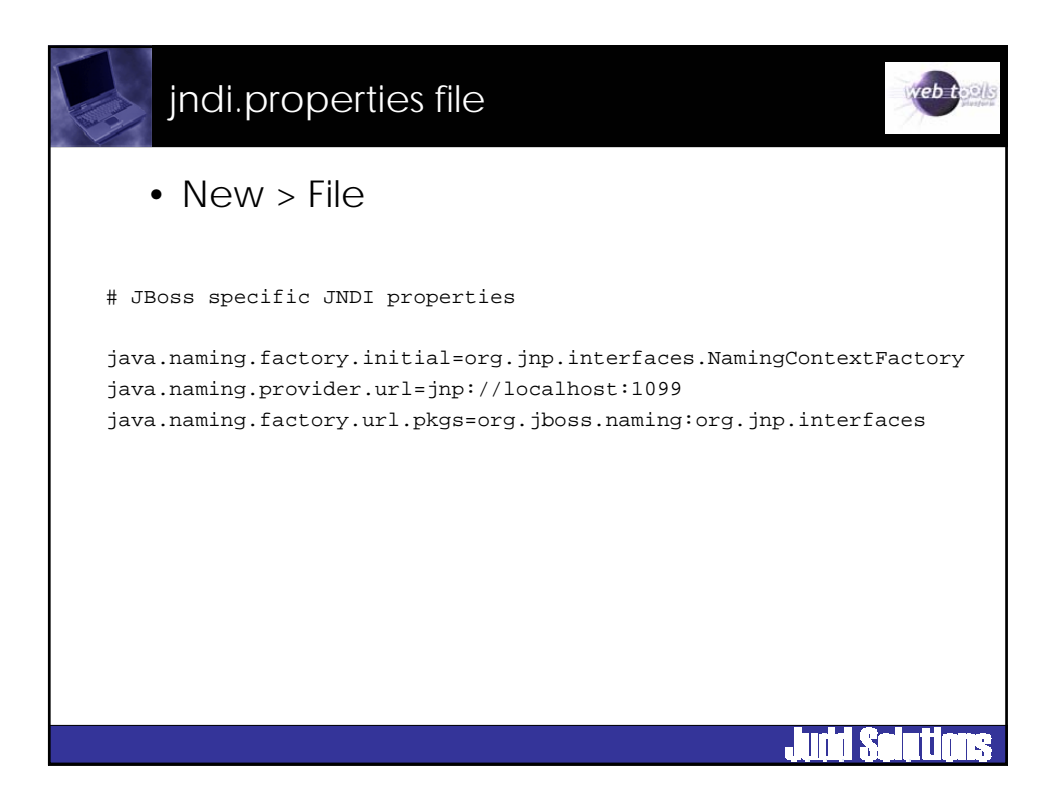

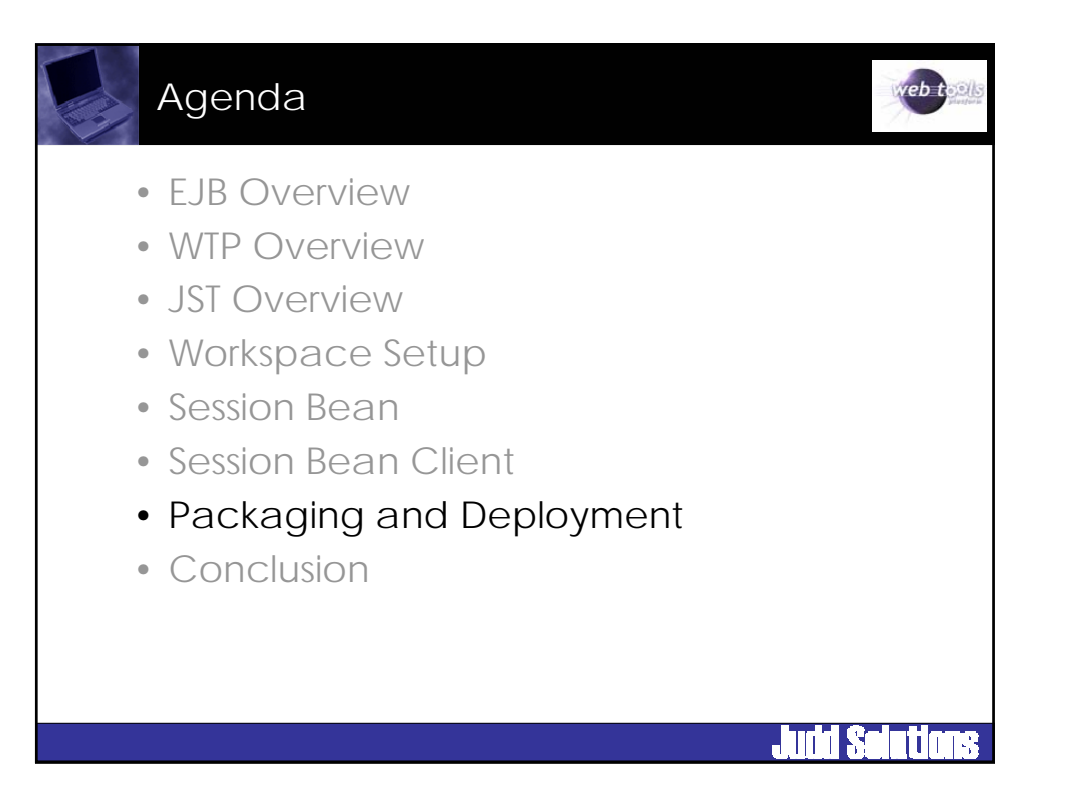

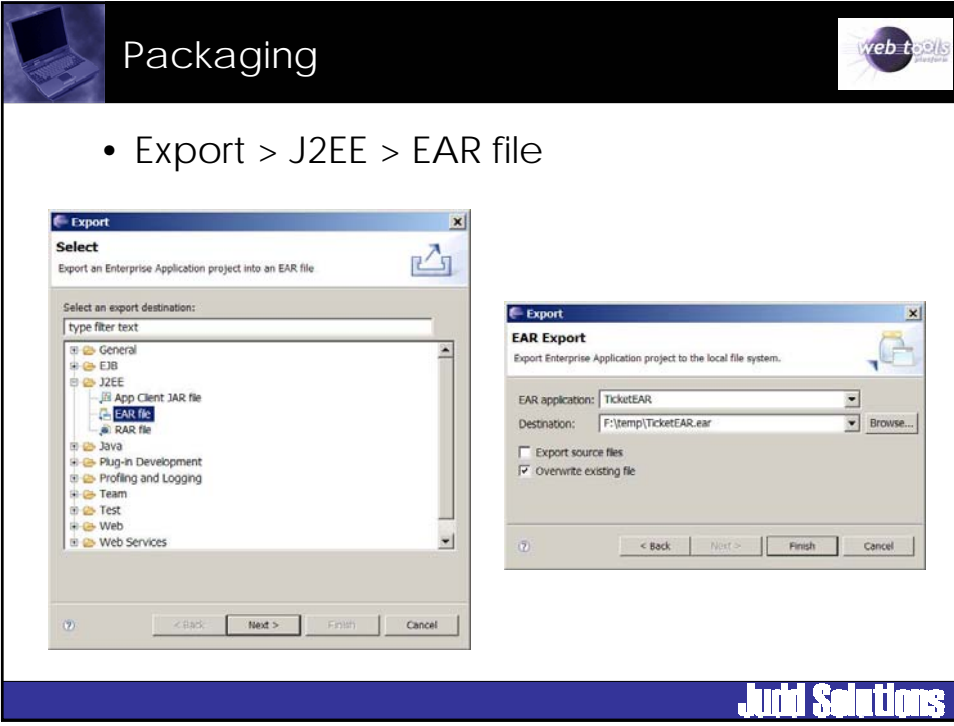

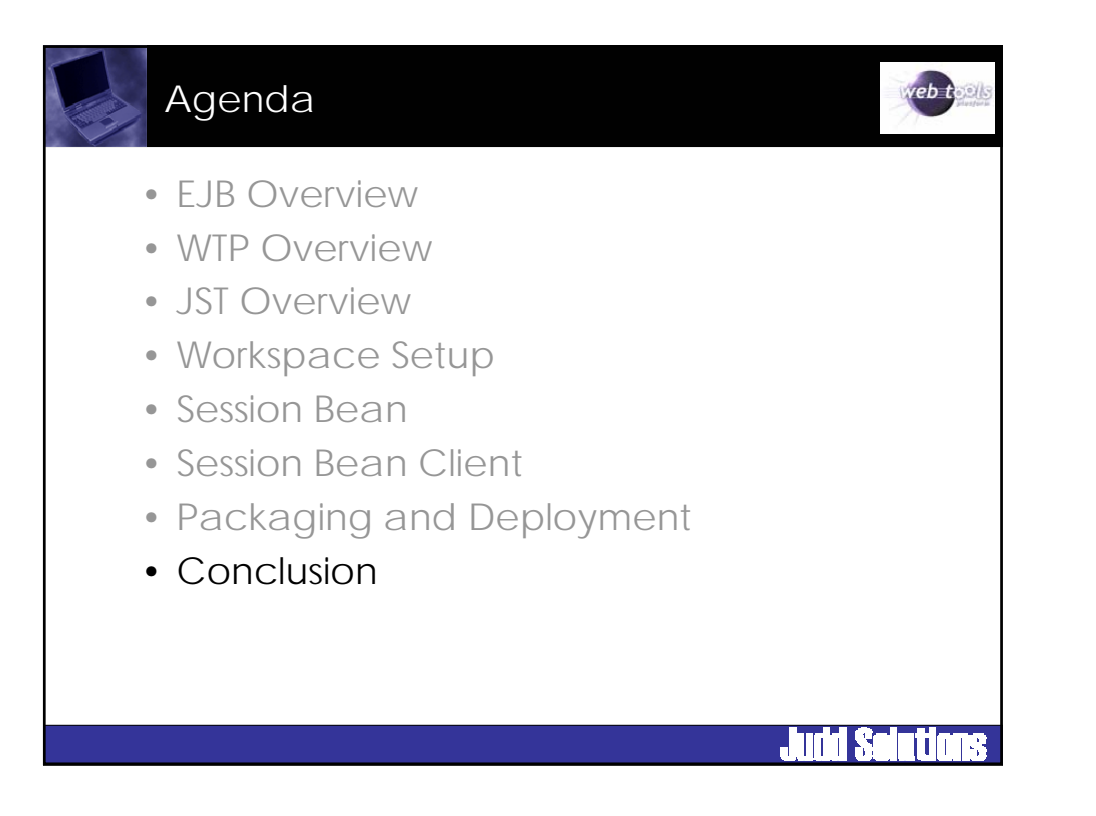

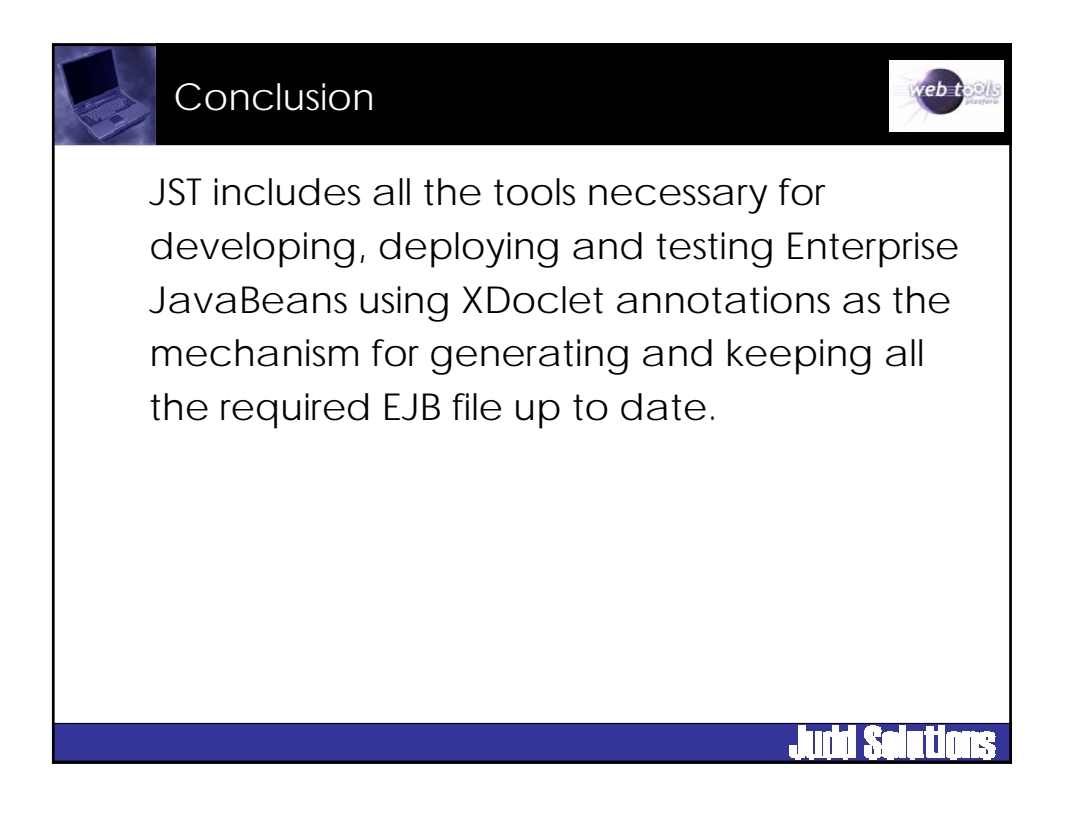

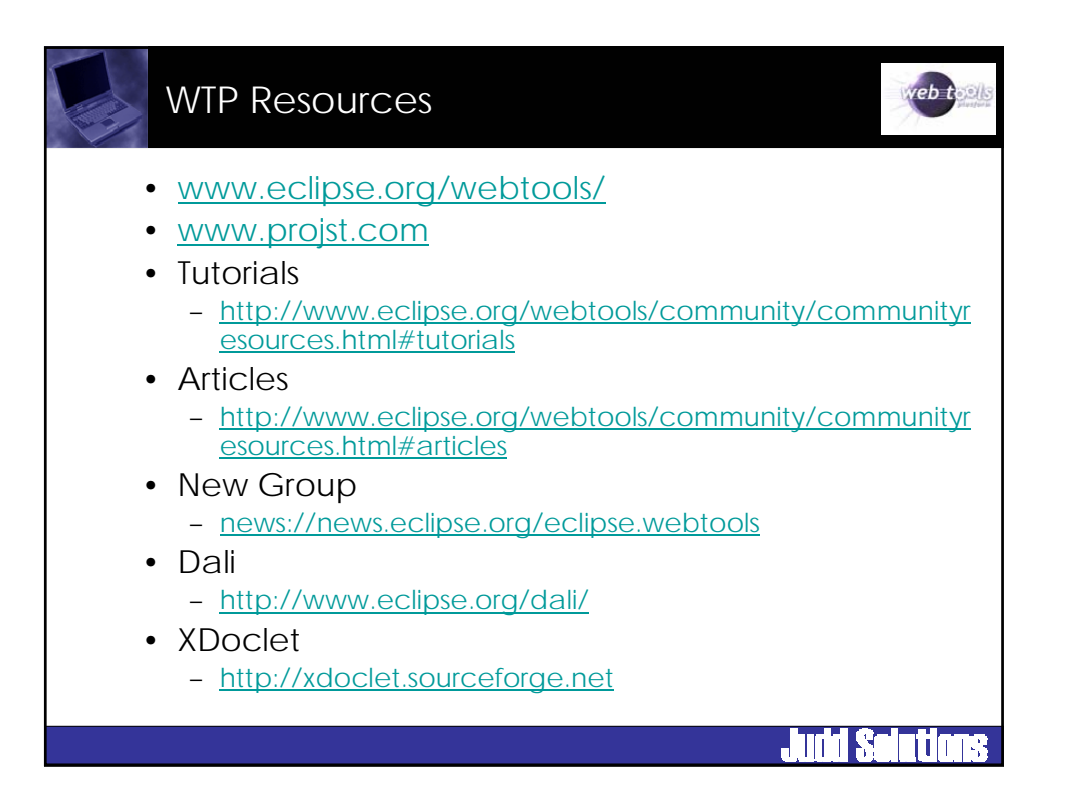

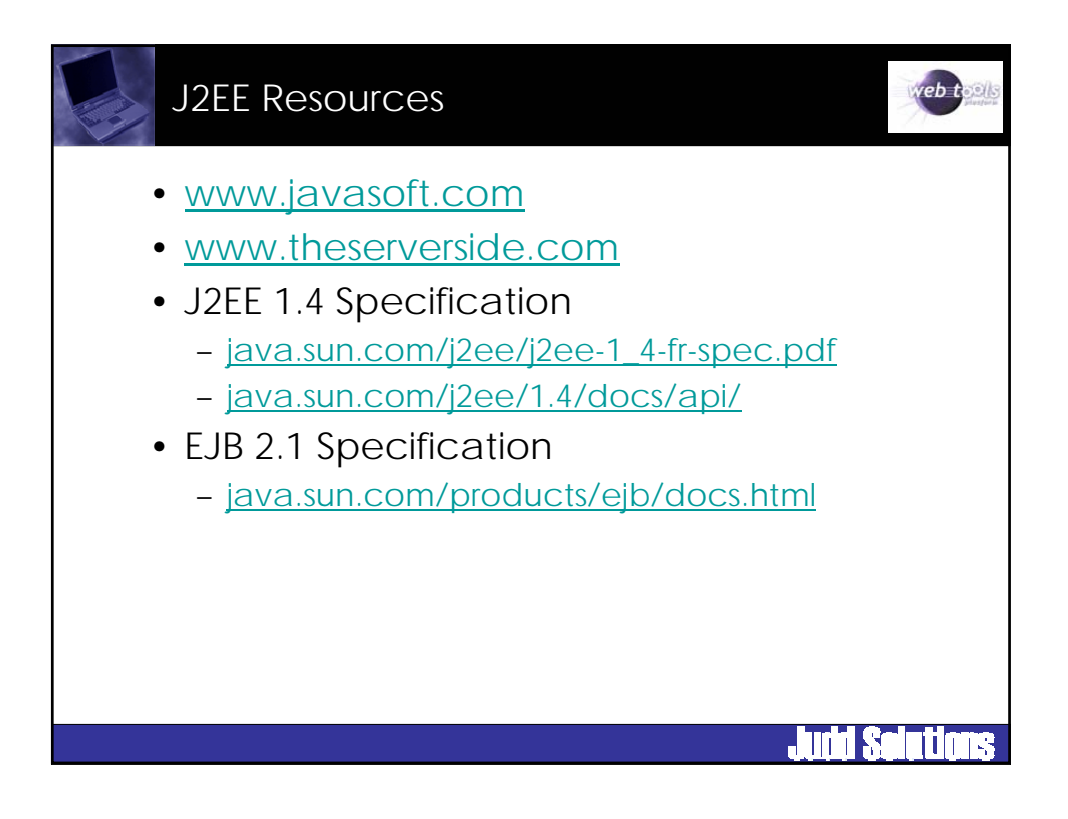

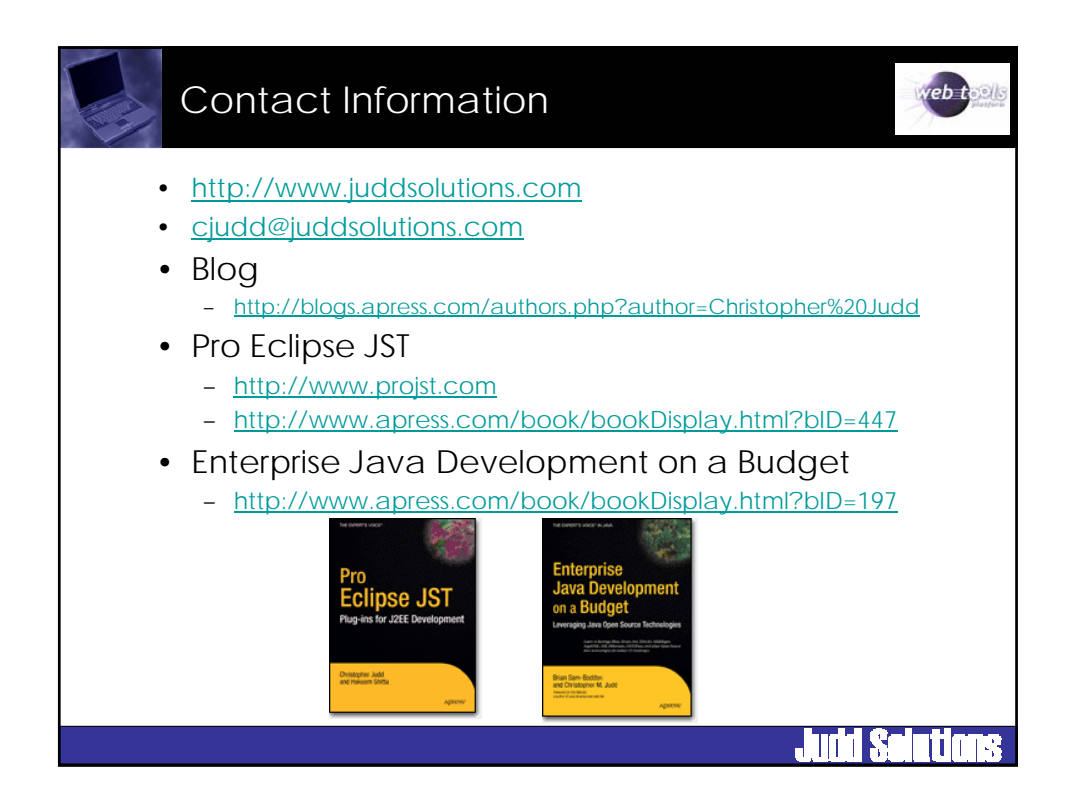

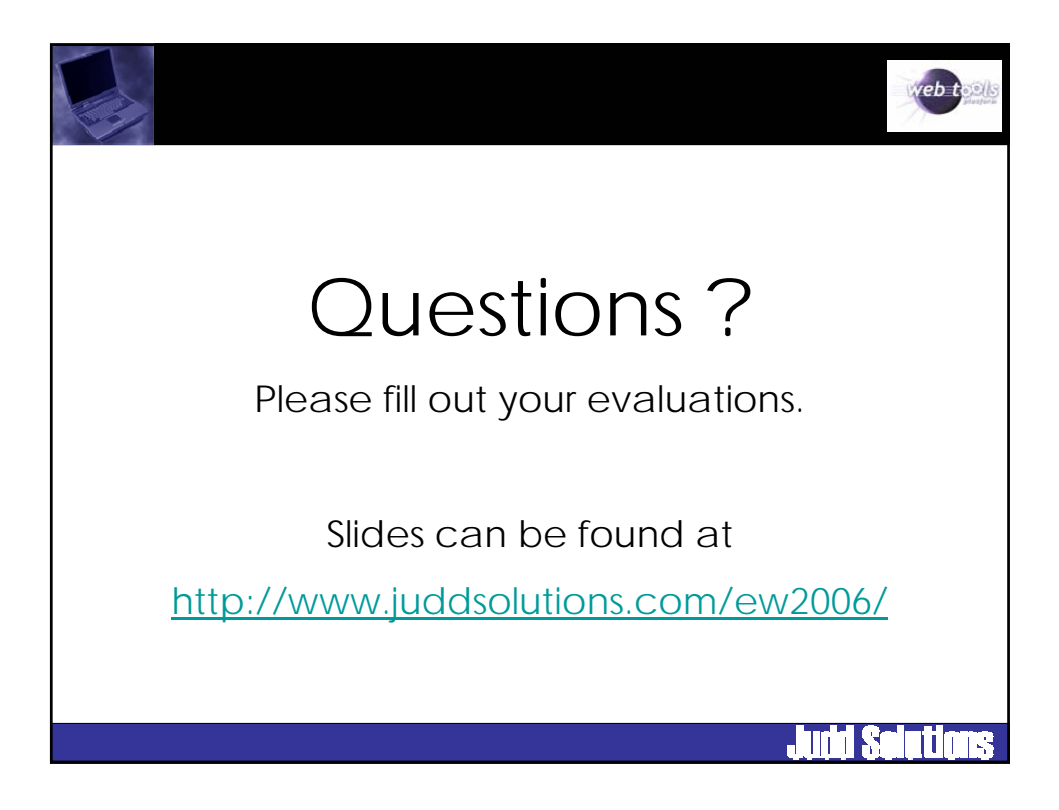